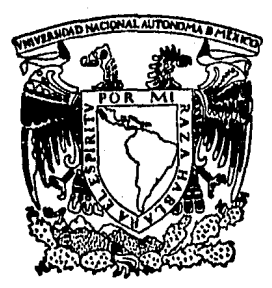

## UNIVfRSIDAD NACIONAL AUTONOMA Df MfXICO

## FACULTAD DE CIENCIAS

## DESARROLLO DE UN SISTEMA BASICO DE ENTRADA SALIDA PARA EL MICROPROCESADOR 80186

# TESIS

QUE PARA OBTENER EL TITULO DE: **MATEMATICO** PRESENTA:

RICARDO BARRON FERNANDEZ

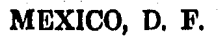

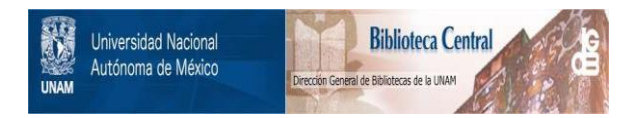

## **UNAM – Dirección General de Bibliotecas Tesis Digitales Restricciones de uso**

## **DERECHOS RESERVADOS © PROHIBIDA SU REPRODUCCIÓN TOTAL O PARCIAL**

Todo el material contenido en esta tesis está protegido por la Ley Federal del Derecho de Autor (LFDA) de los Estados Unidos Mexicanos (México).

El uso de imágenes, fragmentos de videos, y demás material que sea objeto de protección de los derechos de autor, será exclusivamente para fines educativos e informativos y deberá citar la fuente donde la obtuvo mencionando el autor o autores. Cualquier uso distinto como el lucro, reproducción, edición o modificación, será perseguido y sancionado por el respectivo titular de los Derechos de Autor.

## C O N T *E* N I D O

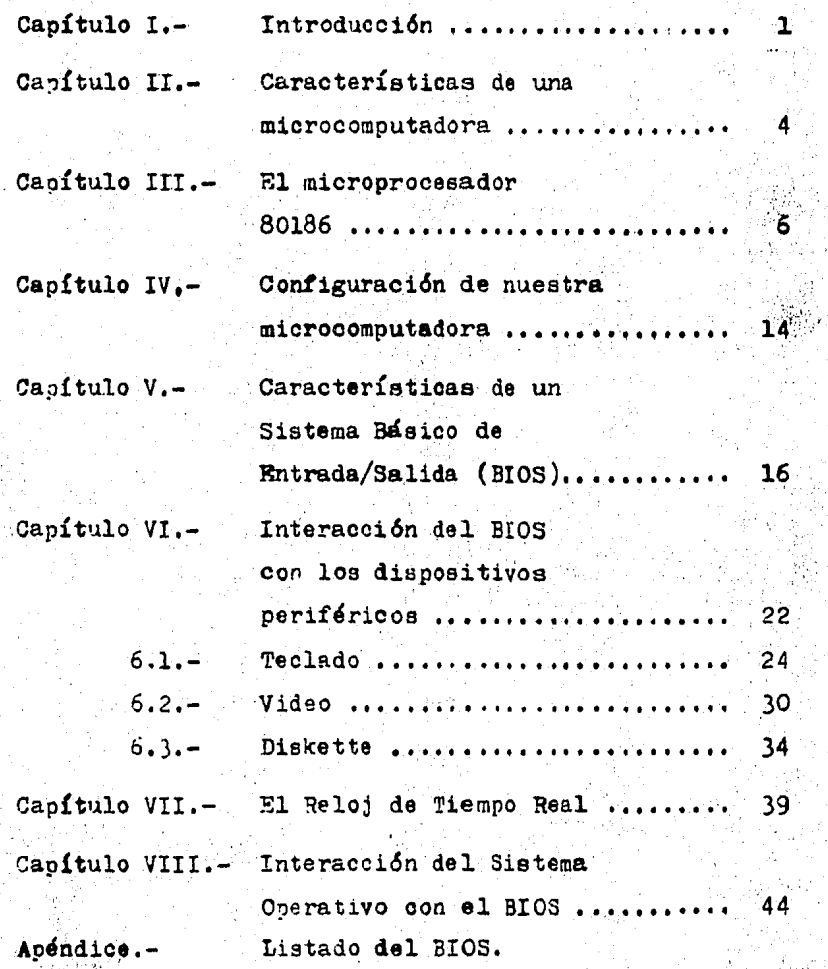

*,.i* ..

 $B1011$ ografía.

广源

#### Agradecimientos

Quiero expresar mi agradecimiento al M.en I. Miguel Lindig, director de esta Tesis, nor sus valiosos consejos, por su colaboración y atenciones recibidas para la elaboración de la misma.

A la maestra Guadalupe Ibargüengoitia, asesora de este trabajo, por su amabilidad y orientación.

A todas las personas de la sección de Graduados de U.P.I.I.C.S.A. por sus atenciones y colaboración desin teresada.

A Inteligencia Artificial, S.A., por permitir el uso de sus instalaciones durante la elaboración de este trabajo.

A los miembros del jurado examinador por su gen tileza y amabilidad.

Y a todas las personas que directa o indirectamente contribuyeron a la realización de este trabajo.

I. INTRODUCCION.

Pensando en solucionar el problema de los servi eios de eómputo para los estudiantes, en UPIICSA se establasió en 1982 un proyecto para desarrollar una microcomputadora en base al mieroprocesador 80186 de Intel.

Ť.

Uno de los objetivos de diseño de la máquima es la de ser compatible a nivel Software con la IBM-PC.

En el presente trabajo se hará un análisis del Sistema Básico de Entrada/ Salida (BIOS) de la microsompu tadora en cuestión y se presentará una versión operativa del mismo.

Se describird el aspecto funcional de las dis-tintas partes de la mierosomputadora pero sin entrar en detalles eléctricos. Esto permitirá tener uma visión de lo que ocurre en el interior de la mierocomputadora que es el ambiente en el que se desarrolla el BIOS.

Para que una microcomputadora pueda operar, no basta que tenga todas sus componentes físicas ensambla-das correctamente; es necesario que existan programas que les den animación a estos dispositivos, que los sincronicen y que los hagan funcionar como un todo, nermi-tiéndole al usuario aprovechar las capacidades de la microoomputadora mediante comandos de uso sencillo, Este conjunto de programas lo conforman el BIOS y el Sistema Operativo,

El BIOS está integrado fundamentalmente por pro gramas que controlan el funcionamiento de los dispositi-vos periféricos, con sus direcciones físicas asociadas, realizando su inicializac16n, verificación y ejecuci6n de comandos de alto nivel provenientes del Sistema Operativo.

Así, el BIOS proporciona al Sistema Operativo u na interfase que le permite dirigir los dispositivos, la oual es independiente de direcciones físicas y de señales de sincroniaación.

El principal objetivo del Sistema Operativo es el de proporcionar un sistema de archivos y un medio am-biente de ejecución para los programas de aplicación. Esto lo consigue basándose en los servicios que le proporcio na el BIOS.

Como puede observarse. la programación del BIOS está estrechamente ligada con las características del Hardware, por lo que es de esperarse que BIOS de microcom putadoras distintas sean diferentes.

Esto es cierto en cuanto a la configuración de los programas, pero por razones de compatibilidad, al menos es nuestro caso, de lo que se trata es de enular las funciones del BIOS de la IBM-PC; ésto significa que los. Sistemas Operativos que corren en la IBM-PC correrán en nuestra microcomputadora sin ningún problema, obteniendo resultados similares.

Otro detalle importante en cuanto a programación del BIOS es que, de hecho, es el único módulo de Software que se entiende directamente con el Hardware, todos los demás, Sistema Operativo y Módulos de Aplicación, ven a los dispositivos más como entes lógicos que físicos.

Podemos decir que el correcto funcionamiento de la microcomputadora depende del BIOS, de la adecuada inter acción de éste con el Hardware y con el Sistema Operativo.

En su momento se hará una descripción de la estructura del BIOS y de algunas de sus rutinas, tratando de construir un panorama que ilustre, en base a las opera ciones básicas de una microcomputadora su comportamiento exterior.

II. CARACTERISTICAS DE UNA MICROCOMPUTADO'RA.

Por microcomputadora se entiende, para fines de esta tesis, una computadora cuyo CPU está implementado en un s6lo dispositivo.

4

Desde su aparición en 1963 con la PDP-5, las mi crocomputadoras han ido desarrollando características que las sitúan cada vez más en un plano de igual a igual con las minicomputadoras y computadoras de tamaño mediano, con bastantes posibilidades de superarlas (14.1}(2.l).

(Nota: los números entre paréntesis irdican referencias bibliográficas),

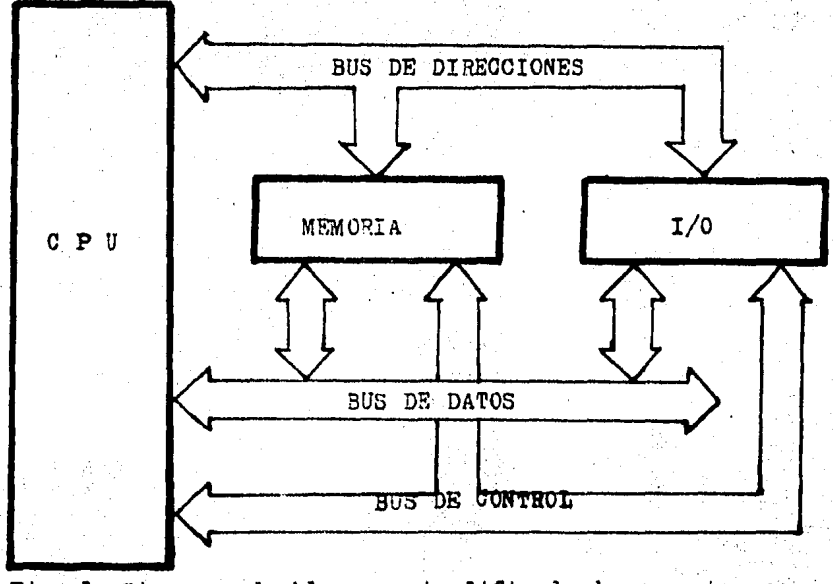

Pig. 1 Diagrama de bloques simplificado de una miorocomputadora.

El fundamento tecnológico en el que se basan las Licrocomputadoras, son los circuitos integrados y en particular, en los de alta escala de integración (LSI). Estos cermiten condensar en un pequeño espacio circuitos 16 gicos de un gran número de compuertas. De hecho, cermiten la fabricación de toda una computadora en un solo disposi tivo (sin contar con los dispositivos de Entrada/Salida).

Las microcomputadoras no sólo compiten con las computadoras medianas en el terreno propio de éstas, sino además abordan otros campos donde las computadoras gran-des por su tamaño y costo no pueden entrar. Un ejemplo de ésto son las aplicaciones industriales y de control donde frecuentemente se usaban circuitos lógicos de propósito específico y que ahora, con el bajo costo y disponibilidad de los microprocesadores, se pueden construir microcomputadoras que desempeñen el papel del Sistema digital de -propósito específico, reduciendo costos y aumentando eficiencia y versatilidad.

III. EL MICROPROCESADOR 80186.

El microprocesador 80186 de Intel es un micro-procesador de 16 bits altamente integrado; combina en un sólo dispositivo varias componentes que usualmente se hallan separadas. Esto permite que las microcomputadoras di señadas a partir de él cuenten con un mínimo de componentes individuales. ta comunicaoi6n del 80186 con los otros elementos, se lleva a cabo a través de sus "pins", Cada -"pin<sup>1</sup> puede desempeñar una o más funciones de comunicación (3~3), su OPU está integrado por la Unidad de Ejecuci6n y la Interfase del BUS. En sue instrucciones de máquina, es totalmente compatible con el microprocesador 8086 *y* 8088 (2.2), ofreciendo diez instrucciones adicionales, algunas de alto nivel.

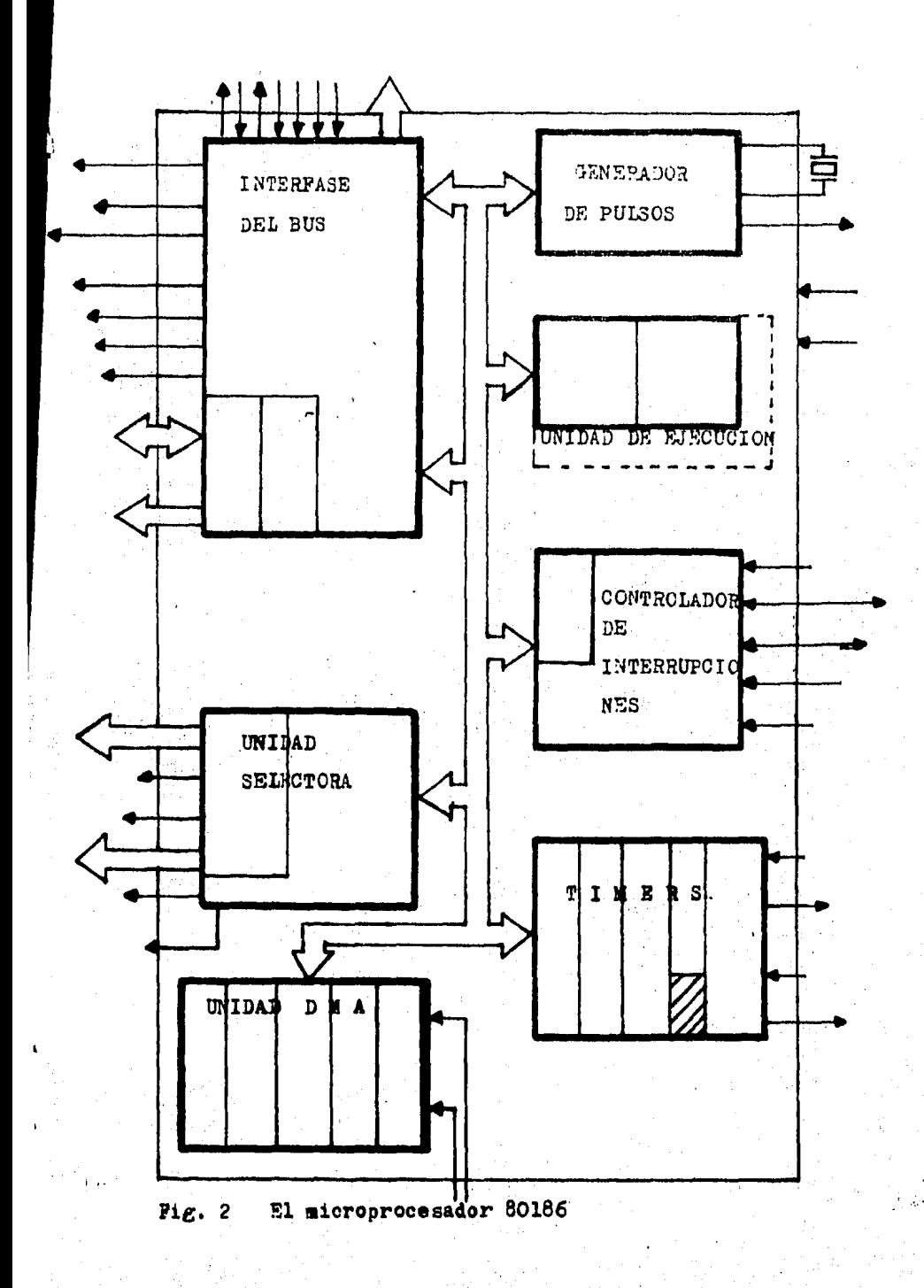

GENERADOR DE PULSOS.

El generador de pulsos le proporciona al 80186 la señal de reloj fundamental (ciclos de máquina), en lo que se basa gran parte de su actividad.

El generador de pulsos deriva su frecuencia fun damental de una referencia externa (oscilador o cristal) del doble de la frecuencia de operación, es decir, para que el generador de pulsos oscile a una frecuencia de 6MHz, el oscilador externo debe oscilar a 12MHz (5).

Las frecuencias más usuales a las que oscila el 80186 son 8 y 6MHz. Ia ejecución de las instrucciones está sincronizada por los ciclos de máquina y puede medirse su duración de acuerdo al número de ciclos de máquina que ocupa; por ejemplo, una suma típica en el 80186 ocupa 3 ciclos y, si el micro oscila a 8MHz, se pueden efectuar a proximadamente 2.6 millones de sumas en un segundo.

El 80186 establece y controla la comunicación  $$ con los dispositivos de la microcomputadora externos a él , incluyendo los módulos de memoria, mediante la Unidad Se lectors (Chip Select-Unit) y la Interfase del BUS (BUS In terfase Unit). Además, mediante la unidad DMA permite comunicación directa, sin pasar por el CPU, entre cuales--quiera de los dispositivos externos, incluyendo los módulos de memoria.

UNIDAD SELECTORA.

Para poder Leer/Escribir a Memoria o a dispositivos periféricos, se les debe elegir antes mediante una señal de direccionamiento. La encargada de manejar ésta señal es la Unidad Selectora.

Seis lineas de salida son usadas para el direct cionamiento de Memoria y siete para dispositivos. Las lineas selectoras de Memoria están divididas en tres grupos para direccionar de manera separada las áreas típicas de un sistema 80186; memoria superior para ROM, memoria baja para vectores de interrupción y memoria media para progra mas de aplicación. La dimensión de cada una de esas áreas. así como su dirección inicial, es programable.

Cada una de las siete líneas de selección de pe riféricos direcciona un área de 128 bytes contigues a par tir de uma dirección base programable, que puede estar lo calizada en Memoria o en espacio de Entrada/Salida.

#### **THTERPASE DRT. BUS.**

Ia interfase de BUS se conecta directamente a un BUS de datos externo, que se encarga de comunicar físi camente al CPU con todos les dispositivos de la microcomputadora para el intercambio de datos. En particular loconecta con los módulos de Memoria que es de donde se car gan las instrucciones y datos al CPU para ejecutarse. Nor malmente, la mayor parte del tiempo el BUS se encuentra conduciendo de Memoria á o del CPU.

La interfase del BUS es la encargada de atender los requerimentos de uso de los dispositivos externos para enviar o recibir datos de otro dispositivo o de la Memoria; cuando se presenta un requerimento de éste tipo, la interfase del BUS, una vez que termina la transferencia, le cede el control del BUS al dispositivo que lo requirió Una vez que el dispositivo terminó de ocupar el BUS, su control es devuelto al CPU.

El CPU también puede perder el control del BUS si la unidad DMA es requerida para hacer una transferen-oia. Después que el CPU termina de hacer su transferencia . si es que estaba haciendo alguna, la unidad DMA se apro pia del BUS y pasa a ocupar el lugar del CPU, de modo que, ai hay un requerimento externo del BUS, perdera el control sobre este como lo hubiera perdido el CPU ei lo tuviera.

En el 60186 la carga de la instrucción y su eje cución son realizadas por unidades separadas de funcionamien to independiente, la Interfase del BUS y la Unidad de Ejecuci6n, reápectivamente.

Cuando un programa se está ejecutando, el c6digo de sus instrucciones es 'traído de Memoria y puesto en una cola de seis bytes por la Interfase del BUS. Cuando la ejecución requiere otra instrucción, la toma de la cola y no tiene que esperar a que sea traída desde Memoria. Esto incrementa la velocidad de ejecución, por el esquema de procesamiento paralelo en baee a doa procesadores dedicados.

#### **EL CPU.**

El CPU tiene cuatro registros generales de 16 bits (AX, BX, CX, DX), usados como operandos en operaciones aritméticas en las cusles se pueden usar sus ocho bits al tos o bajos en forma separada. También sontiene: ouatro registros apuntadores de 16 bits (SI, DI, BP, SP), que pue-den usarse en operaciones aritméticas o como apuntadores para aecesar variables, cuatro registros de segmento (CS. DS. SS. RS), que permiten particionar la Memoria y construi? programas modulares, un apuntador de 16 bits y un regis-tro de estado también de 16 bits.

Para obtener una instrucción o un operando, el direccionamiento de Memoria es generado a partir de un re gistro de segmento y un desplazamiento.

El registro de seguento es desplazado cuatro bits a la izquierda y sumado al desplasamiento, obteniendose una dirección de 20 bits con la que se puede direccio nar hasta un megabyte.

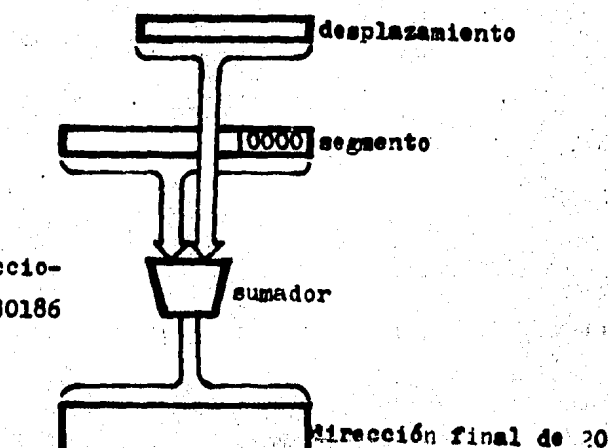

bits.

 $P1g.3$ Proceso de direccionamiento en el 80186 CONTADORES.

El 801.86 incluye una Unidad Timer que contiene tres contadores de 16 bits. Dos de los cuales pueden ser usador para contar eventos, para proporcionar formas de onda derivadas del CPU o de un reloi externo, o para inte rrumpir al CPU después de un número espocífico de "even-tos". El tercer contador cuenta sólo pulsos del CPU y pue de ser usado para: interrumpir al CPU después de un número programable de pulsos, alimentar pulsos a cualquiera de los otros contadores o a ambos. hacer un requerimento de transferencia a la Unidad DMA después de ciertos pul-sos de CPU.

 $13$ 

CONTROLADOR DE INTERRUPCIONES.

Este controlador funciona como árbitro entre -los requerimentos de atención tanto de interrupciones internas como externas. Permite, entre otras cosas, estable cer prioridades entre las interrupciones e inhibirlas individualmente desde programa.

El juego de instrucciones del 80186 proporciona la facilidad de interrumpir al 80186 desde programa median te la instrucción INT XX (donde XX es un número que sirve para localizar la rutina de servicio asociada). Esta instrucción se comporta esencialmente de la misma manera que las interrupciones por Hardware y permite inclusive desde programa accesar las interrupciones que normalmente se ha bilitan oor Hardware.

IV. CONFIGURACION DE NUESTRA MICROCOMPUTADORA.

La configuración de nuestra microcomputadora es tá besada en dos microprocesadores, el 80186 y el 8031. los dos de Intel. El primero es el microprocesador maestro del sistema y el segundo se encarga de atender exclusivamente el video y el teclado. Ambos microprocesadores se comunican mediante un Puerto con un protocolo de comunica ción asociado.

14

El microprocesador 8031 posee dos memorias, una para almacenar exclusivamente instrucciones y otra para los datos con capacidad de hasta 64K bytes (16). En su Me moria de instrucciones residen los programas que contro-lan al video y al teciado, y en su memoria de datos (vi-dec-memoria) se lee o se escribe la informació que me--diante un manajo específico, se convierte en caracteres o figuras en la pantalla del video.

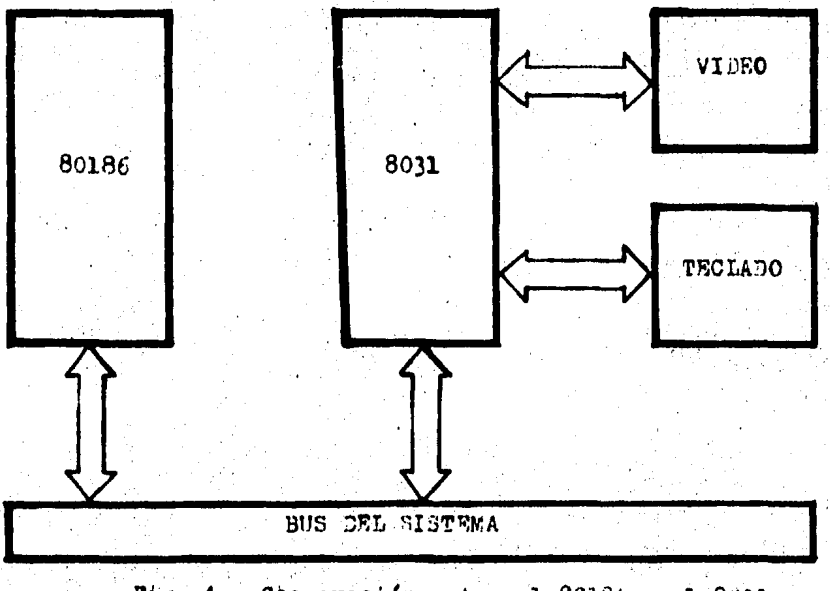

**Fig. 4** Cooperación entre el 30186 y el 8031.

Por la gran capacidad de integración del 80186, 1 número de dispositivos individuales de la microcomputa ora es reducido, puesto que, tanto el controlador de inte rupciones, los Timers y el controlador de DMA residen -entro del 80186.

Se cuenta además con un controlador de diskette 272A con capacidad para manejar hasta cuatro unidades de liskette (Drivers) con dos cabezas cada uno.

### V. CARACTERISTICAS DE UN SISTEMA BASICO DE ENTRADA/SALTDA  $(BIOS)$ .

El BIOS es un conjunto de tablas y rutinas zene ralmente residentes en ROM que se encarga de preporcionar a los programas de aplicación y fundamentalmente, al Sistema Operativo, una interfase mediante la cual puedan dirigir el funcionamiento de los dispositivos tales como: pantallas, impresoras, graficadoras, etc., mediante coman dos uniformemente estructurados.

La primer tarea del BIOS consiste en verificar e inicializar los dispositivos al encenderse la máquima. esto lo hace independientemente del Sistema Operativo con el que se vaya a trabajar.

El principal objetivo del BIOS consiste en esta blecer un marco independiente de direcciones físicas para el Software de aplicación. Esta función del BIOS permite desarrollar programas que se pueden ejecutar en toda una familia de microcomputadoras siempre y quando cada miem-bro sea compatible en su juego de instrucciones de máquina y su BIOS soporte el mismo protocolo (10.9).

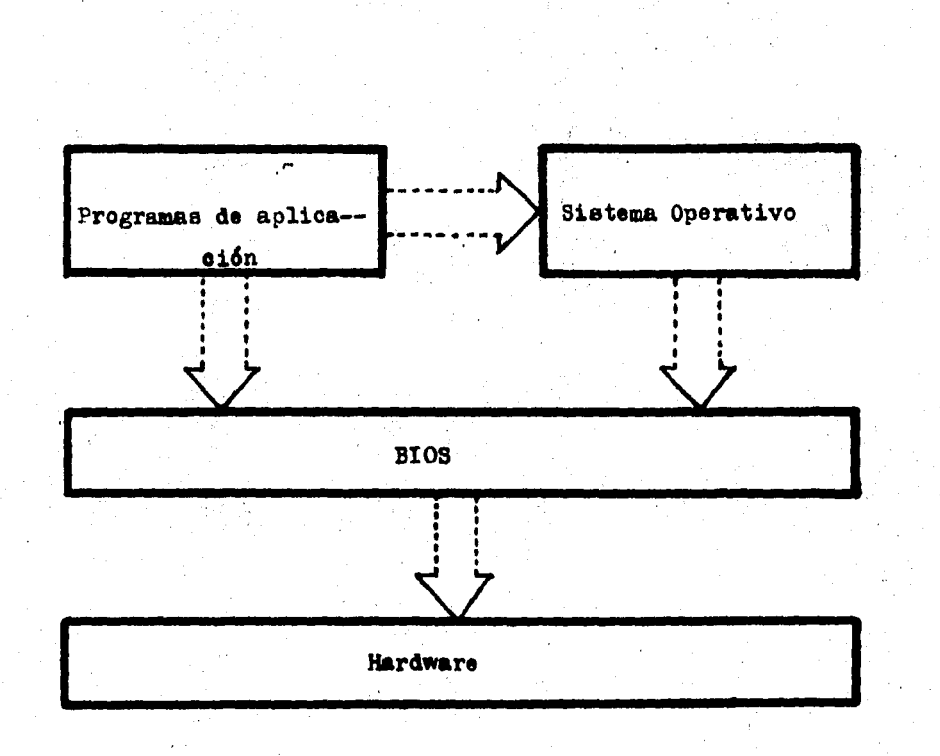

## Fig. 5 El BIOS, interfase entre Software y Hardware

Es conveniente que el BIOS sea el único módulo de Software que interactue directamente con el Hardware. Las razones de ésto son dos:

#### 1. Portabilidad.

La comunicación con los dispositivos se realiza a través de Puertos, Generalmente, un discositivo tiene a sociado uno o más Puertos y a cada Puerto le corresponde una dirección fija, de manera que, si algún programa mane ja directamente un dispositivo, por ejemplo la impresora. por fuerza en algún momento deberá hacer referencia a la dirección fija asociada con algún Puerto de la impresora. Lo que implica que, si queremos correr éste programa en o tra misrososoutadora, ésta debe manejar el mismo Puerto en la misma dirección y ésto constituye una restricción bastante fuerte.

2. Eficiencia.

71 algoritmo para manejar un dispositivo lirecta mente puede ser grande y complejo, además, para implementarlo se debe conocer a cierto nivel el funcionamiento in terno del dispositivo, por lo que sa recomendable no gastar esfuerzo en una rutina que, por otra parte, seguramen te se puede implementar usando el 3103.

En conclusión, a partir del BIOS, el Sistema Ope rativo y los módulos de aplicación ven a los dispositivos como entes lógicos con características que no dependen de su inalementación física.

#### ESTRUCTURA Y ACCESO AL BIOS.

EL BIOS está formado por:

- Rutinas de inicialización y prueba de los dispositivos.
- Area de datos ................ donde residen los parámetros de funcionamiento de loe dispositivos.
- Vectores de Interrupción ..... que indican el co mienzo de las rutinas de servicio.
- Rutinas de servicio .......... que dirigen el fun cionamiento de cada accidn específica del BIOS,

Las rutinas de inicialización y prueba tienen como primer objetivo, detectar alguna falla en los dispositivos que pueda repercutir posteriormente en el funcionamiento adecuado de la microcomputadora. Este tipo de pruebas se hacen alimentando a los dispositivos con datos elegidos de tal manera que permitan conocer **de** antemano en qué forma ha de responder un dispositivo normal. Si el comportamiento del dispositivo no ee el esperado, enton- ces se activa una rutina de error.

Las rutinas de prueba pueden ser tan complica $\leftarrow$ das como se desee, ésto dependerá de lo que se considere importante checar y lo que nó y con qué grado de sofisticaci6n.

Una vez que **ee** ha verificado el buen funciona- miento de un diepositivo, •i **es** necesario **ae** procede **a** inicializarlo, es decir, a dejarlo en un estado a partir - del cual pueda operar normalmente en lo sucesivo (10.9).

Finalmente, una vez que todos los dispositivos que lo requieran han sido probados e inicializados, se ejecuta un procedimiento (BOOT STRAP) mediante el cual se carga desde disco al Sistema Operativo en la memoria prin cipal de la microcomputadora.

Las rutinas de inicialización y orueba pueden empezar a ejecutarse a partir del encendido de la máquina (RESET de encendido) o bien, si la máquina ya está encendi da, presimando una combinación adecuada de teclas (RESET de teclado).

El acceso a los servicios del BIOS es a través de interrupciones "blandas" cuyos parametros residen en los registros del CPU.

Por interrupción "blanda" debe entenderse una interrupción generada por Software. A nivel lenguaje en-samblador, estas interrupciones toman la forma: INT XX -donde XX es un número que sirve para obtener la dirección de inicio de la rutina de servicio asociada a la interrup  $cim(2-3)$ .

Para obtener la dirección de inicio de la rutina de servicio, se multiplica XX por cuatro, éste número se toma como la dirección de dos palabras de memoria consecu

tivas (a éste par de palabras se les conoce como Vector de Interrupción), de las que se toma al segmento y el desplazamiento de la dirección buscada (5).

Puesto que el número XX en la instrucción INT XX esupa un byte, se pueden definir hasta 256 vectores de interrufeión, lo que implica que el primer V byto de memoria esté potencialmente ocupado por vectores de interrupción.

Existen algunos vectores de interrupción que pue den ser accesados por Mardware. Este se consigue asignándole a las lineas de interrupción usadas por los dispositivos para interrumpir al 80186, un número XX que desempe fia el mismo papel que en la instrucción INT XX. Esto se haee com el fin de que en cuanto un dispositivo interrumpa, se tenga un rúpido acceso a la rutina de servicio que atenderá dicha interrupción. La asignación de los vectores es fija y no puede ser modificada por Software.

El accese de las rutinas de servicie mediante vectores de interrupción permite a los progremas de aplicación definir sus propias rutinas de servicio, interceptar las que existem o sustituirlas. En el dase de la sustitución de una que ya exista, ésto se lleva a cabo susti tuyendo un vector de interrupción per otro que apunte a la nueva rutina de servicio (10.5).

VI. INTERACCION DEL BIOS CON LOS DISPOSITIVOS PERIFERICOS.

En términos generales, un dispositivo periféri co es para la mierocomputadora el órgano de algún sentido. Es decir. el dispositivo periférico le permite actuar sebre el medio exterior o percibir alguna acción del mismo.

La comunicación del CPU con los periféricos se lleva a cabo a través de Puertos, que son diresciones que bien pueden corresponder a localidades de memoria o né (  $14.6$ ).

En el caso del 80186, existen instrucciones específicas para manejar los Puertes. Estas sen IN dir (don de dir es la dirección del Puerto de donde se Lee/Escribe datos), para leer un Puerto y OUT para escribir en él; ge meralmante se les para enviarle un comando o los paráme-tros de inicialización. El control de los periféricos se efectús mediante lecturas y escrituras a les Puertos correspendientes. La miquina puede contrelar hasta 65535 Puertos.

La interneción entre el BIOS y un dispositivo dado se establece a solicitud de un programa que requiere el uso del dispositivo mediante una interrupción blanda, o requerida por el dispositivo mismo mediante una interrup ción Hardware com el objetivo de avisarle al 80186 que ha entrado en un estado que requiere atención.

En cada caso la atención a la interrupción, lo efectúa una rutina de servicio. Esta rutina de servicio forma parte del. BIOS, y está direccionada por el vector de interrupción asociado al dispositivo. Todas las locali dades de memoria usadas por las rutinas de servicio como variables propias, se encuentran en un área llamada BIOS DATA (400H a 482H),

Ia variedad de periféricos que se pueden conectar a un microprocesador depenue de todo aquello que se pueda controlar mediante señales digitales, como por ejem plo: la operación de un rayo láser, el movimiento de un brazo mecánico, el volante de un carro, etc. Aunque en la actualidad y debido al tipo de aplicaciones dominantes los más usados son: diskette, video, teclado, impresora, etc. En lo que sigue se hará una descripción funcional de algu nos de ellos y de su rutina de servicio asociada.

(Nota: la descripción de las rutinas de servicio no es un diagrama de bloques fiel de las rutiras del listado, su objetivo es dar una idea de su funcionamiento).

#### 6.1 EL TECLADO.

Bl principal medio de comunicación entre el usua rio y la aicrocomputadora lo constituye el teclado. Cada una de las teclaa tiene asociado un valor relacionado con eu posici6n en el teclado (C6digo de Rastreo) y otro valor que indica al Sistema Operativo una acción específica a efectuar (valor ASCII) $(10.9)$ , éste valor está representado nemotécnicamente por la figura en la parte superior de la tecla y es asignado por Software. Por ejemplo, la tecla -(RETURN) en el teclado de la IBM-PC tiene un Código de Ras treo de 28 y un valor ASCII de 13. Su valor ASCII le indica al Sistema Operativo que hay que hacer un retorno de carro sobre la pantalla, es decir, posicionar al cursor en el principio de 1a línea corriente •

Cada tecla tiene asociado un sólo Código de Ras treo y ninguno, uno o más valores ASCII, ésto depende si la tecla es presionada sola o simultáneamente con alguna otra tecla que altere su valor ASCII. Las teclas que pueden alterar el valor ASCII son: 'CONTROL', (SHIFT), (ALTERNA TE), (UPER CASE). En nuestro teclado, éstas teclas no gene ran Código de Rastreo, únicamente un bit que las identifi ca (13).

Cuando se presiona una tecla, los circuitos del teclado generan una señal (STROBE) que interrumpe al mi-croprocesador que atiende al teclado, indicándole que hay

un dato listo para ser enviado; éste dato está compuesto del Código de Rastreo de la tecla que se presionó y de in formación extra que indica que una tecla modificadora fué presionada simultáneamente. Una vez que el microprocesa- dor recibe la interrupci6n y lee el dato, genera una ee- ñal (Acknowledge) que ayisa al teclado que el dato ha sido léído y que puede preeentar otro dato a la salida,

Por razones de compatibilidad, nuestro teclado emula al teclado de la IBM-PC, ésto quiere decir que, una vez que se ha recibido el dato del teclado, se le debe modificar para generar el Código de Rastreo y el valor --ASCII que en un teclado IBM-PC hubiera generado la tecla correspondiente (1),

El teclado tiene asociadas dos rutinas de servi cio: CONSOIE INT (INT ODH), KEYBOARD IO (INT 16H).

La primera se encarga de atender la interrup--ción Hardware del teclado, almacenando los caracteres que recibe en un buffer. La segunda usando el buffer que carga la primera, regresa caracteres al usuario o avisa que el buffer está vacío. (En realidad, en nuestro caso el -que recibe la interrupción del teclado es el 8031 y después de convertir la información recibida a un formato -IBM, interrumpe al 80186).

CONSOTE TNT.

Se encarga de recibir el Código de Rastreo y el código ASCII de la tecla o combinación de teclas presiona da, una ves recibidos los almacena en el buffer del tecla do (organizado como una cola circular), que reside en BIOS DATA. Otra de sus funciones es checar si los valores reci bidos tienen un significado especial, por ejemplo, RESET o BREAK; si éste es el caso, ejecuta alguna acción especí fica.

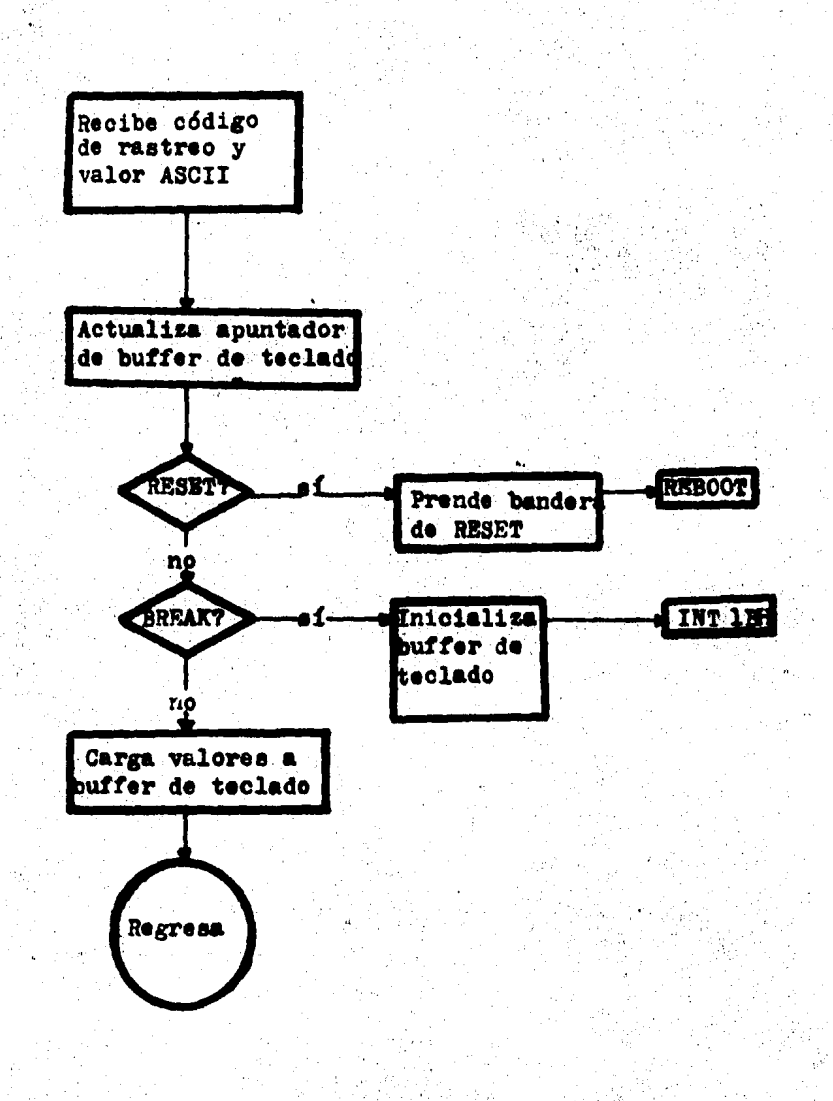

### Fig. 6 CONSOLE INT. Diagrama

このことには、このことに、このことには、このことには、このことには、このことに、このことにはなくてきました。このことは、それは、このことは、このことは、このことには、このことには、このことは、このこと こうしょう かんしょう あんじょう あんじょう あんじょう あんじょう

#### KEYBOARD\_IO.

Esta rutina de servicio tiene tres modalidades. la opción se indica mediante el registro AH.

- $AH = 0$ Espera al siguiente caracter del teclado y una vez que llega, regresa con código ASCII en AL, Código de Rastreo en AH.
- $AH = 1$ Substrae del buffer de teclado el primer carac ter de la cola y lo pone en AX, apaga la bande ra ZF de la palabra de estado, si está vacio el buffer de teclado, prende 2F.

Carga el registro de las teclas de control pre  $AH = 2$ sionadas en AL.

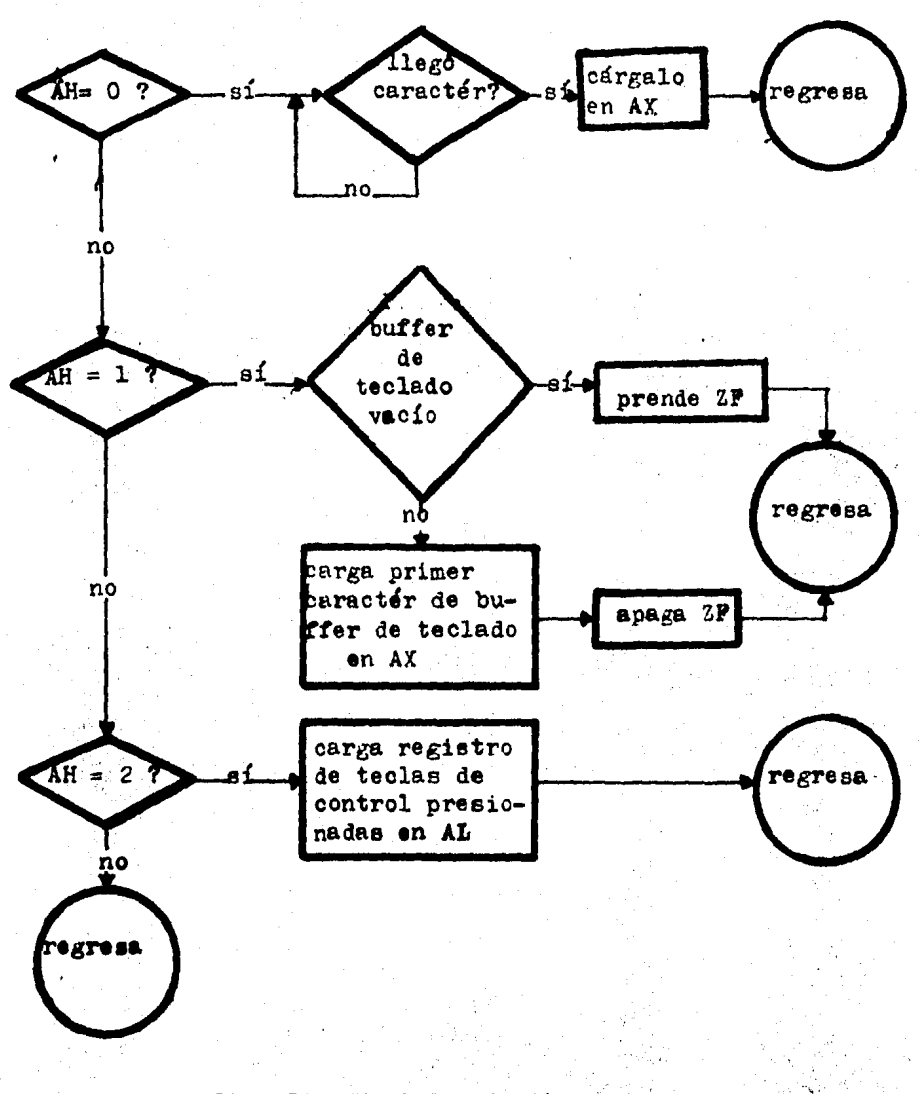

#### KEYBOARD IO. Diagrama  $P1g.7$

 $6.2$ VIDEO.

Pisicamente lo commstituye una pantalla similar a una televisión y un convertidor digital-analiógico que convierte el patrón de bits de los caracteres en señales de video que generan en la pantalla la forma del caracter En muestro easo, para representar un caracter se usan 16 bytes. lo que equivale a contar con uma matriz de 16  $x$  8 bits para cada eardeter implementado.

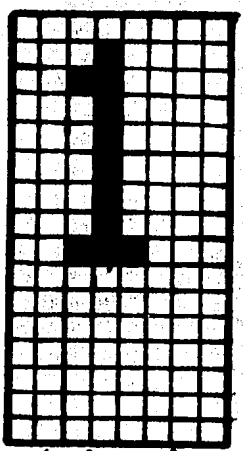

Pig. 8 Matriz del número uno

El video maneja dos modos: alfanumérico y gráfi co. En el primero, para que un caracter aparezca en la ppantalla, es necesario eclocar su correspondiente valor -ASCII en la primera parte de una memoria RAM llamada vi-dec-memoria; éste valor ASCII se utiliza para direccionar una memoria ROM llamada generador de caracteres, de donde se toma el patrón de bits correspondiente al caracter (10.8).

En la segunda parte de la video memoria, se deposita el atributo con que se desea aparezca el caractér en la pantalla, éste atributo puede ser: subrayado, video inverso, centelleo o combinaciones de ellos,

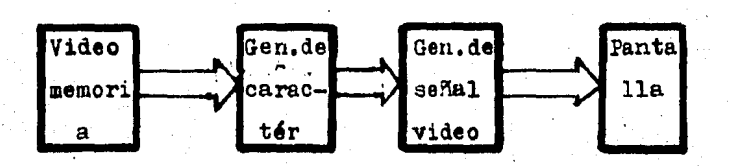

Pig. 9 Modo alfanum&rioo

Hay una correspondencia uno a uno entre las posi ciones en la video memoria y la pantalla, de modo que para que aparezca un caractér o punto en la pantalla en el lugar que se desee, basta con conocer el lugar correspondiente en la video memoria (1).

En el modo gr4fico no se utiliza el generador de caracteres, el patr6n de bite de los caracteres o figuras a desplegar en la pantalla se toman directamente de la vi deo memoria. Esto permite mas versatilidad, ya que se pue den manejar caracteres y figuras de cualquier tipo juntos.

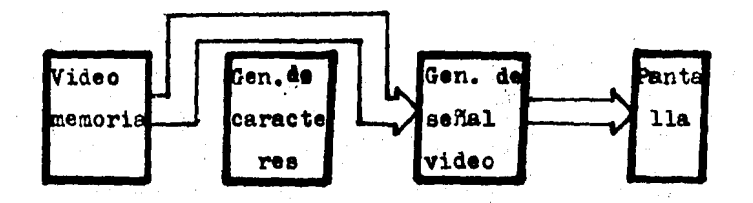

Pig. 10 Modo grdtico

Tanto en el. modo gráfico como en el alfanumérico, la video memoria es leída ininterruapidamente para obtener ya sea un e61igo ASCII o patronee arbitrarios de bite; el único momento cuando se suspende ésta lectura es cuando se presenta una señal llamada RETRACE que indica que el haz de exploración de la pantalla terminó de imorimir una lí**nea 1** se dirige a comenzar otra. Todas las lecturas y escrituras a la video memoria deben efectuarse durante el  $$ proceso indicado por RETRACE (1).
El video tiene una sola rutina de servicio VI--DEO IO (INT LOH).

Esta rutina de servicio soporta varias opciones que son especificadas a través del registro AH. La mayoría de las opciones son autoexplicativas (ver listado).

En nuestra configuración el microprocesador que tiene contacto directo con la video memoria es el 8031 por lo que en algunas opciones libera de parte del trabajo al 80186. La comunicación entre el 80186 y el 8031 la llevan a cabo las subrutinas CONSOLE TX y CONSOLE RX.

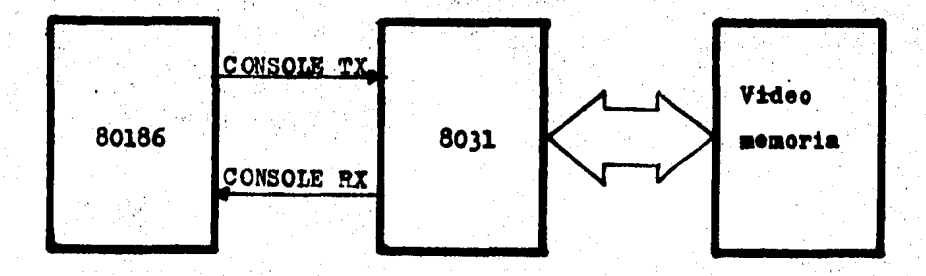

## Fig. 11 Ceoperación en el manejo del video

ا∲المهار وتوليس و නා සායමුවේ විද්යාලයට වින්දිය කියලයි කිනිකු විස්වාදයේ මෙහෙය විමන්විට බව විම මෙහෙයට මෙහෙය වෙයි. ඒ වෙය ලබා කි

### 6.3 DISKETTE.

Nuestra microcomputadora cuenta con un controla dor de diskette (FDC) 8272A capaz de manejar hasta cuatro unidades de diskette (Drivers): en el Drive se encuentran los circuitos que manejan la cabeza Lectora/Escritora, que es la que en última instancia se encarga de leer o es cribir sobre el diskette  $(11)$ .

La comunicación entre el 80186 y al FDC se lleva a cabo a través de dos Puertos que corresponden a dos registros internos del FDC: el registro de estado y un re gistro de datos. En el registro de estado residen los bits. que indican cuándo puede enviar o recibir datos el FDC y la dirección de transmisión de éstos datos, es decir, si van o vienen del 80186, etc.

En el registro de datos se reciben los comandos que ejecuta el PDC además de sus parámetros y, cuando fina liza la ejecución de un comando, se puede accesar a tra-vés del registro de datos la información que indica en qué condiciones terminó la ejecución del comando.

La operación del PDC se desarrolla ejecutando los comandos que le indica el 80186. Este puede indicarle hasta 15 comandos distintos.

La ejecución de un comando está dividida en tres fases: fase de comando, fase de ejecución y fase de resul tados.

Durante la fase de comando. el registro de esta do indica que el PDC puede aceptar datos de comando. El comando ocupa un byte y puede requerir hasta 7 bytes como parámetros. El FDC una vez que ha recibido todos los pará metros que requiere el comando, inhibe la recepción de da tos de comando e inicia la fase de ejecueión. (4.6).

Durante la fase de ejecución. el FDC envía al Drive las señales adecuadas para que se lleven a cabo las acciones establecidas for el comando y sus parámetros.

Finalmente, la fase de resultados inicia una vez que ha terminado la ejecución del comando, en ese momento, el registro de estado indica que se pueden enviar datos del FDC al 80186; estos datos puedes ser hasta 7 bytes y es necesario leerlos si se quiere saber en qué condiciones terminó la ejecución del comande. Una vez que se han lefde todos los datos de información correspondientes, el re gistro de estado indica que el FDC queda en disposición de aceptar otro cemando. A continuación se muestran algunos de los comandos que puede ejecutar el 8272A.

**BRASER (seek).** 

Mediante éste comando, la cabeza Lectora/Escritora se posiciona en la pista adecuada para, posteriormen te, con un comando de lectura o escritura escribir o leer sobre él.

35

RECALIBRAR (recalibrate).

Dentro del FDC hay un registro que indica sobre qué pista se encuentra la cabeza Lectora/ Escritora; después que el PDC detecta un error de o eración o después de un RESET, el contenido de éste registro y la eabeza Lecto ra/ Escritora no coinciden. Para que se pueda seguir operando normalmente, es necesario forzar ésta coincidencia y pésto es precisamente lo que hace éste comando, posicio na la cabeza encima de la pieta cero y classa el citado registro.

FORMATEA UNA PISTA (Format a Track).

Mediante éste comando se escribe información al diskette que posteriormente permitirá identificar cada sector de una pista en forma individual, ésta identificación es necesaria para leer o para escribir.

LEE IDENTIFICADOR (Read ID).

Permite obtener la pesición actual de la cabeza. Lectora/ Escritora.

LEE DATOS (Read data).

Lee uno o varios sectores dentro de la pista don de se halla la cabesa Lectora/ Recritora.

ESCRIBE DATOS (Write data).

Eseribe uno o varios sectores dentro la pista donde se halla la cabeza Lestora/ Escritora.

El diskette tiene asociadas dos rutinas de servicio: DISKETTE INT (INT OEH) y DISKETTE IO (INT 13H).

La primera atiende a la interrupción generada. por el controlador del diskette (FDC), por ejemplo, al con cluir la ejecución de algún comando. La segunda permite al Sistema Operativo o programas de aplicación hacer uso del diskette.

### DISKETTE INT.

Unicamente prende la bandera de interrupción del SEEK STATUS, localizado en el BIOS DATA.

DISKETTE IO.

Esta rutina de servicio atiende los requerimentos de usar el diskette. Soporta varios comandos especifi cados en el registro AH. Su primeipal componente es la -subrutina DISK EXEC que es la que directamente se encarga de ejecutar los comandos.

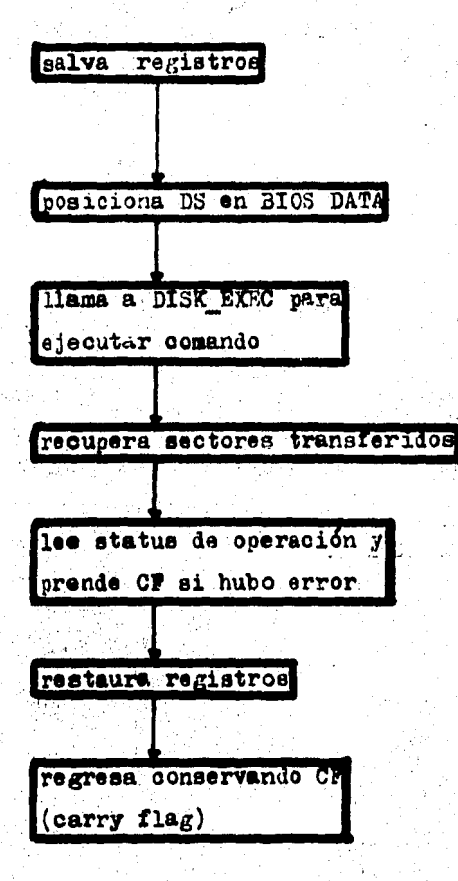

Fig. 12 DISKETTE\_IO. Diagrama  $38$ 

VII. EL RELOJ DE TIEMPO REAL.

Nuestra microcomputadora tiene implementado un reloj de tiempo real basado en los Timers O y 2.

W1 Timer 2 funciona como un divisor de la fre-cuencia de oscilación del 80186 (en nuestro caso se está suponiendo que el 80186 está oscilando a 6MHZ) y el Timer O proporciona el cuantum de tiempo requerido al generar u na interrupción cada determinado tiempo.

El funcionamiento de los Timers en el 80186 res ponde aproximadamente a lo siguiente:

Los fimers son contadores de pulsos, dichos pul sos los puede proporcionar el CPU, una fuente externa o el Timer 2. La cuenta se lleva en un registro especial -dentro de cada Timer y se pone en ceros cuando empieza la operación o se alcanza una quenta máxima que indica otro registro del Timer. La cuenta máxima es programable, como también lo es la capacidad de generar una interrupción una vez alcanzada la cuenta máxima.

La programación de los Timers se hace mediante su correspondiente palabra de control (5), en nuestro caso el momento preciso de hacer esto es durante la inicialización usando los parámetros que se hallan en TIMER TA-BLE.

El Timer 2 es programado para que genere un pul so cada 24 del CPU, esto da un total de 250 mil pulsos -... por segundo.

El Timer 0 es programado para que cuente los -pulsos generados por el Timer 2 e interrumpa al 80186 cada 13733 de ellos. lo que implica que el Timer O interrum pe al 80186 a razón de 18.204 interrupciones/segundo.

Fisicamente el reloj de tiempo real se halla re presentado por dos localidades de memoria en BIOS DATA, TIMER HIGH y TIMER LOW. In primera registra las horas y la segunda las interrumoiones del Timer O (Nota: desde el momento en que TIMER LOW vale cero hasta que alcanza su cuenta máxima  $2^{16}-1$ , transcurre una hora,  $(2^{16}-1)/18$ , 204=  $= 3600$ .

El reloj de tiempo real tiene asociadas dos ruti nas de servicio, TIMERO INT (INT LAH) y TIME OF DAY (INT 8 ). La primera atiende la interrupción generada por el Timer. O y actualiza el reloj de tiempo real. La segunda la utili za el Sistema Operativo o los programas de aplicación para leer o inicializar el reloj de tiempo real.

### TIMERO\_INT.

Es la rutina activada cada vez que el TIMERO in terrumne al 80186.

Actualiza al reloj de tiempo real, si TIMER LOW alcanza su cuenta máxima, incrementa TIMER HIGH.

Una ves terminada una operación del diskette, la cuenta del motor del PDC da un margen de tempo antes de a apagar el motor. De ésta manera, si dentro del margen se intenta otra operación, se enquentra al motor en marcha.

Finalmente, invoca una rutina de usuario a traves de la interrupción ICH (Timer-Tick), ésta rutina puede ser diseñada por el usuario para obtener un cuantum de tiemoo mas acorde a sus necesidades.

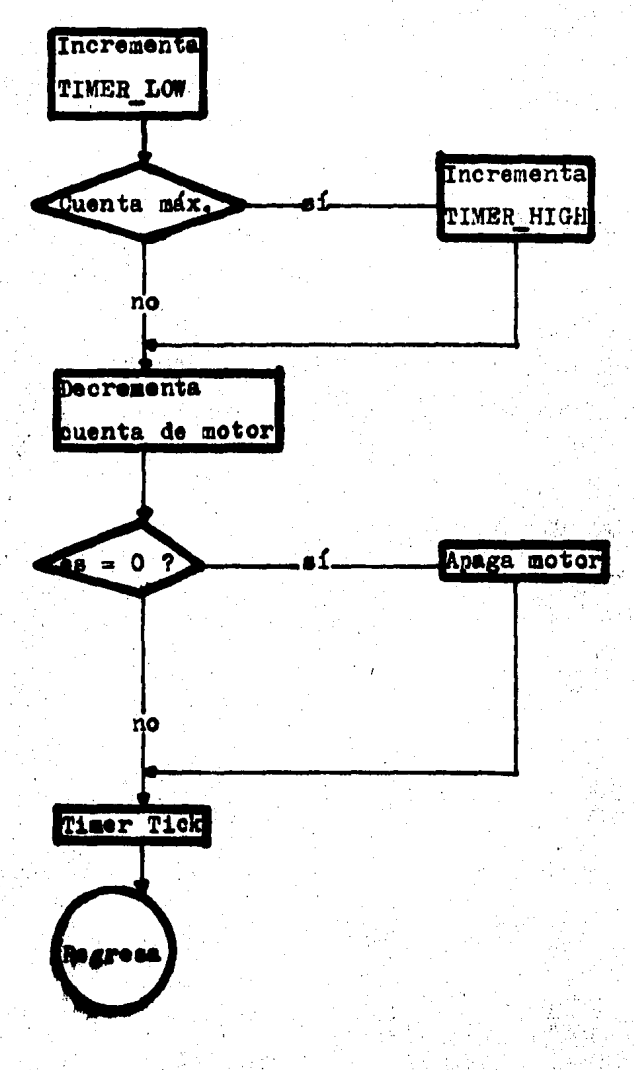

Fig. 13 TIMEPO INT. Diagrams

TIME\_OP\_DAY.

Usada por el Sistema Operativo para leer o ini cializar el reloj de tiempo real.

Para inicializar se cargan loe valores a cargar en TIMER\_HIGH y TIMER\_LOW en los registros CX y DX respec tivamente.

Al leer se recibe el contenido de TIMER\_HIGH, TIEBR\_LOW en CX y DX respectivamente.

*,j,, \_\_* 

 $\mathcal{L}$ ;' VIII. INTERACCION DEL SISTEMA OPERATIVO CON EL BIOS.

Una vez que terminan las rutinas de inicialización y prueba sin novedad, se ejecuta el BOOT STRAP y a partir de ahí el Sistema Operativo toma el control de la mierocomputadora (9.A).

Una de las primeras cosas que hace el Sistema -Operativo es indagar eon euántos y de cuáles recursos de la microcomputadora puede disponer; por ejemplol cuánta memoria de usuario hay disponible, com cuántos Drives de diskette se cuanta, etc. Toda ésta información se la pro porciona el BIOS.

El trabajo del Sistema Operativo consiste funda mentalmente en proporcienar un sistema de archivos y un medio ambiente adecuado para los programas de aplicación. Para éste dispone de todos los servicios que puede obtener del BIOS (7).

El sistema de archivos permite manejar bloques de información llamados archivos (que bien pueden ser pro gramme. datos, texte), mediante un sólo nombre designado por el usuario (nombre del archivo). Podemos nover un archivo de disketto a memoria o viceversa, cambiar de nombre a un arthivo, crearlo o destruirle. Todo ésto mediante un sólo comando (distinto en cada easo) y uno o varios parimetros.

Para hecer todo éste trabajo, el Sistema Operativo lo único que necesita hacer es leer o escribir en el diskette y gracias al BIOS, ésto lo puede hacer usando la interrupci6n l3H,

Para proporcionarles un medio ambiente de ejecu ción adecuado a los programas de aplicación, el Sistema 0 perativo define durante su autoinicialización varios vectores de interrupción y carga en Memoria, como parte del Sistema Operativo, las rutinas de servicio asociadas a és tos vectoree de interrupci6n.

Los servicios relacionados con un ambiente de e jecuci6n permiten, por ejemplo, a un programa en ejecu-- ci6n , ejecutar otro programa distinto, abrir o cerrar un archivo, escribir o leer sobre un archivo, etc. Externa-mente, desde teclado, un usuario puede abortar la ejecu- ción de un programa; ésto es útil, por ejemplo, cuando se sospecha que el programa entró en un loop o está haciendo cosas totalmente indebidas. Además de todo ésto, el Siste ma Operativo es el encargado de administrar la memoria -donde se ejecutan los programas de aplicación  $(8)_+$ 

La comunicación con el Sistema Operativo se pue de establecer externamente desde teclado mediante coman-dos captados e interceptados por un módulo del Sistema Operativo específicamente encargado de *ésto* (CCP), o inte<u>r</u> namente durante la ejecución de un programa mediante inte rrupoiones blandas definidas por el Sistema Operatigo.

Las rutinas asociadas a los comandos pueden resi dir en Memoria o en diskette; generalmente, las rutinas de los comandos más usados están en memoria y los menos : frecuentes, en diskette. De manera que, luego que el CCP interpreta un comando, busea la rutina asociada al coman do, en Memoria; si no está, la busca en diskette y si no la encuentra, indica ERROR, pere si está, la ca rga en Wemoria y la aetiva.

**ESTRUCTURA DE MS-DOS.** 

Para ejemplificar un poco lo anterior. a continuación se muestra el esquema de uno de los Sistemas Opera tivos de microcomputadoras más populares, el MS-DOS.

Si se desea trabajar con MS-DOS, antes de dar el BOOT se le debe colocar en el Drive en donde actúa el BOOT. Una vez dado el BOOT, el MS-DOS es cargado en Memoria y activado; al área donde se sarga el NS-DOS se le co noce como área del sistema.

MS-DOS consta de tres archivos:

- COMMAND.COM
- $-$  MSDOS.SYS
- $-10.3YS$

COMMAND.COM se encarga de interpretar los comma dos emitidos por el usuario desde el teclado y MSDOS.SYS conjuntamente son IO.SYS controlan les recursos de la com putadora entre los que destaean el espacio en disco y la menoria central.

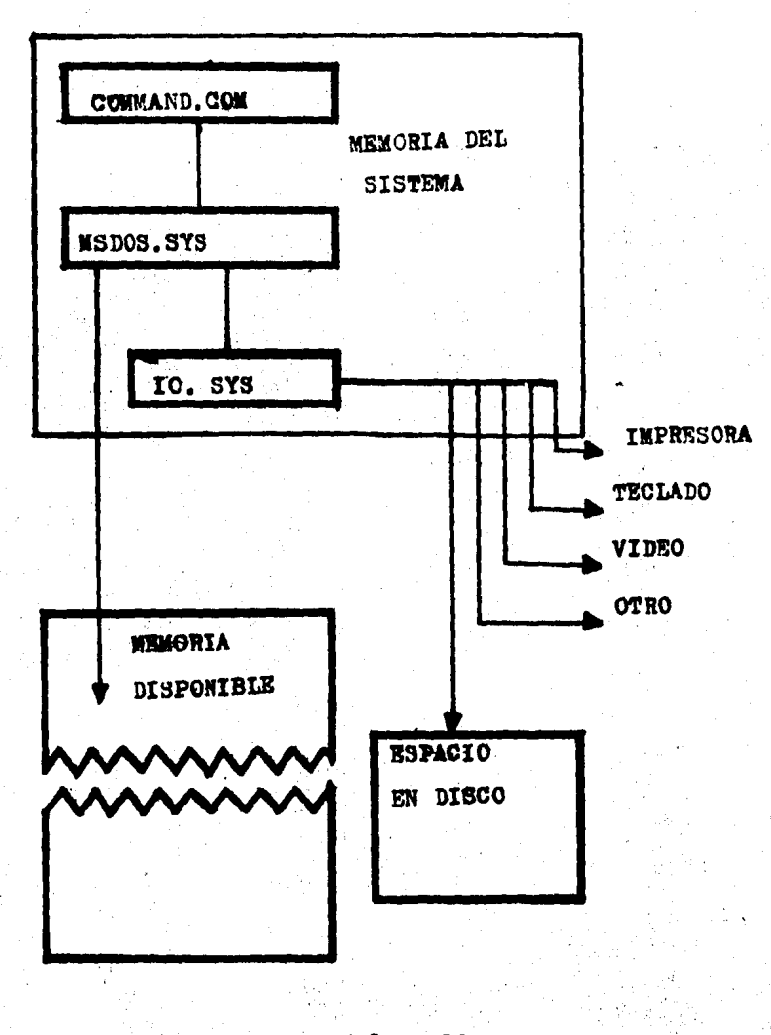

Estructura del MS-DOS Fig. 14

## APENDICE.

LISTADO DEL BIOS.

# CONTENIDO.

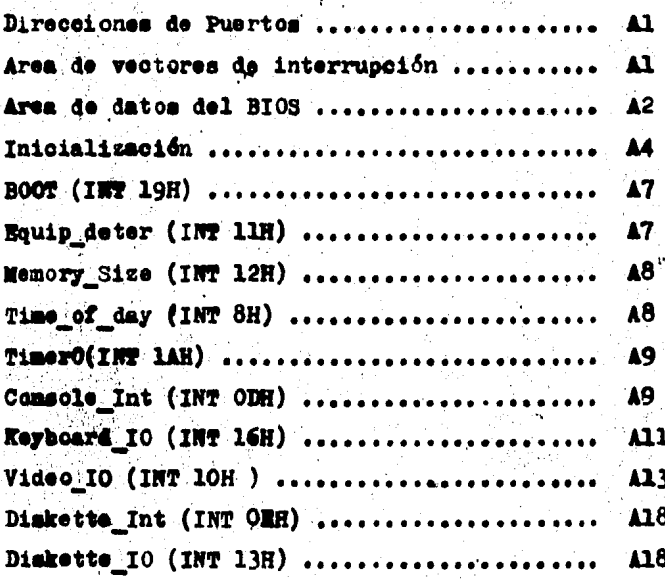

itle (bios para una microcomputadora basada en el 80186) las rutinas del bios son acsesibles mediante interrupciones. lo que permite que se les pueda invocar sin conocer la direccion en que se encuentran.Es recomendable que no se intente-acsesarlas mediante las direccines que aparecen en el listadoporque estas pueden cambiar. direcciones de puertos y constantes globales equ Offa4h acs reo dc\_main\_status equ 100h ma\_ctrl\_word eau Offcah (d⊂\_cmd  $10Bh$ equ iart\_ctrl  $e$ au  $1B2h$ imer\_ctrl equ 0ff52h nt\_ctrl equ 0ff32h 0ff24h int\_poll eau ≬nt1\_ctrl equ OffJah  $0 + 22h$ io:\_reg eau iios data. eau. 40h Darea de los vectores de interrupcion ----------------segment <mark>at 0</mark> ibsO. it: loc0 label byte ≫′orol  $2*4$ hmi\_ptr . word label org . 5\*4 ⊫nt3\_ptr label word origii.  $B$  \*4 knt addr label word ∭nt\_ptr label dword org - $10h$   $*$  4 **E**: #eo\_int label word org  $1$ dh $*4$ ∭arm\_ptr label dword or g  $18h$   $k$  4 as:c\_ptr label word  $1en*4$ org ∰i≊∴\_point label dward org.  $1 + h * 4$ bit\_ptr label aword arg- $4$ Ch $*4$ ∭⊡\_∽om\_init dw 7 .o\_∽om\_seg dw  $\overline{r}$ ong 400h ata\_area label# byte ata\_word label word org 7c00h b==t\_loc label far Ño≂ ∋ ends g area de stack usada solo durante la inicializacion itack segment at 30h dw. 128 dup (?) ios. label word الخمع≴أ ∉nd∉

 $\mathbf{A}$ 

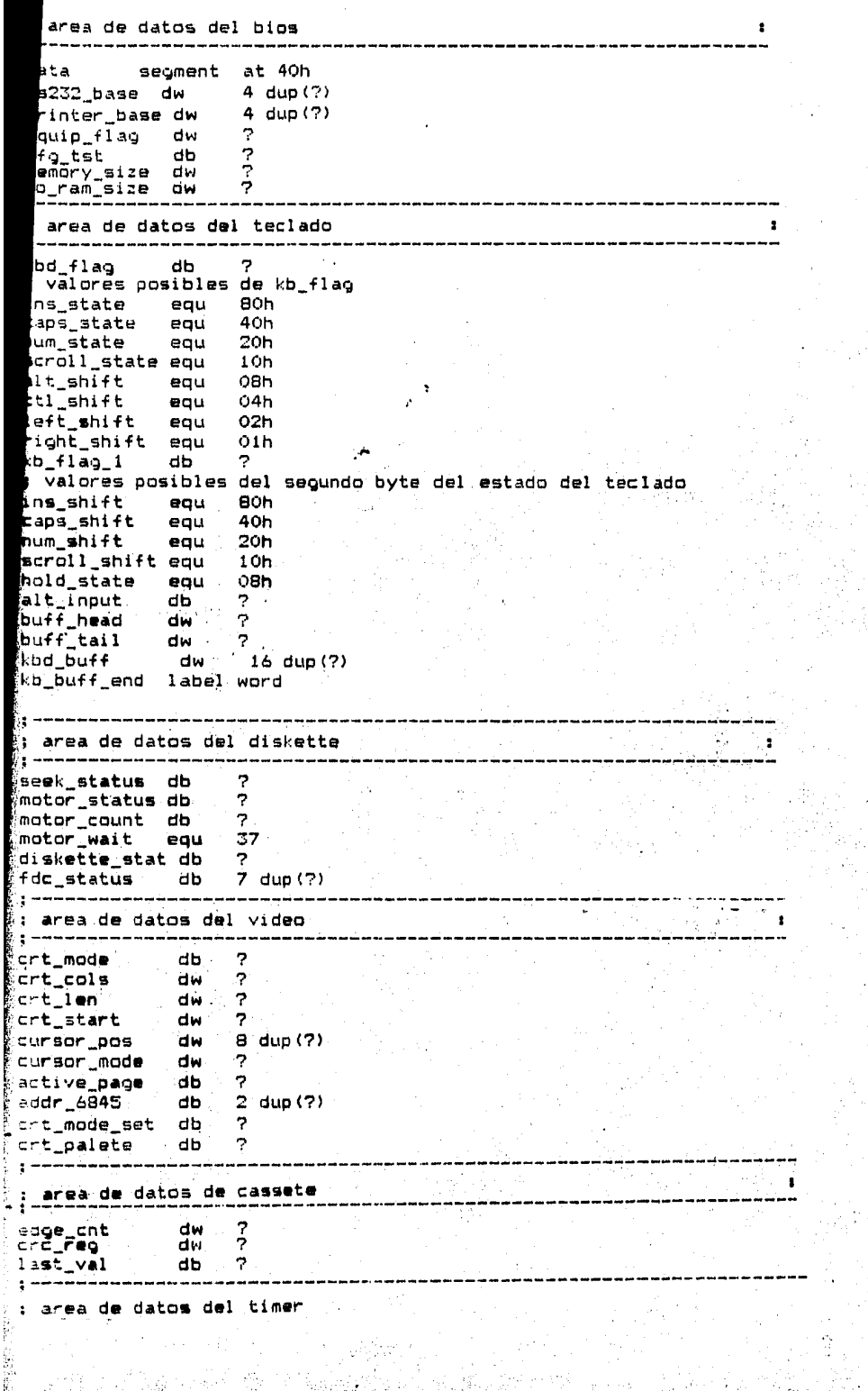

**.'2** 

Š

**CARDIOLES** 

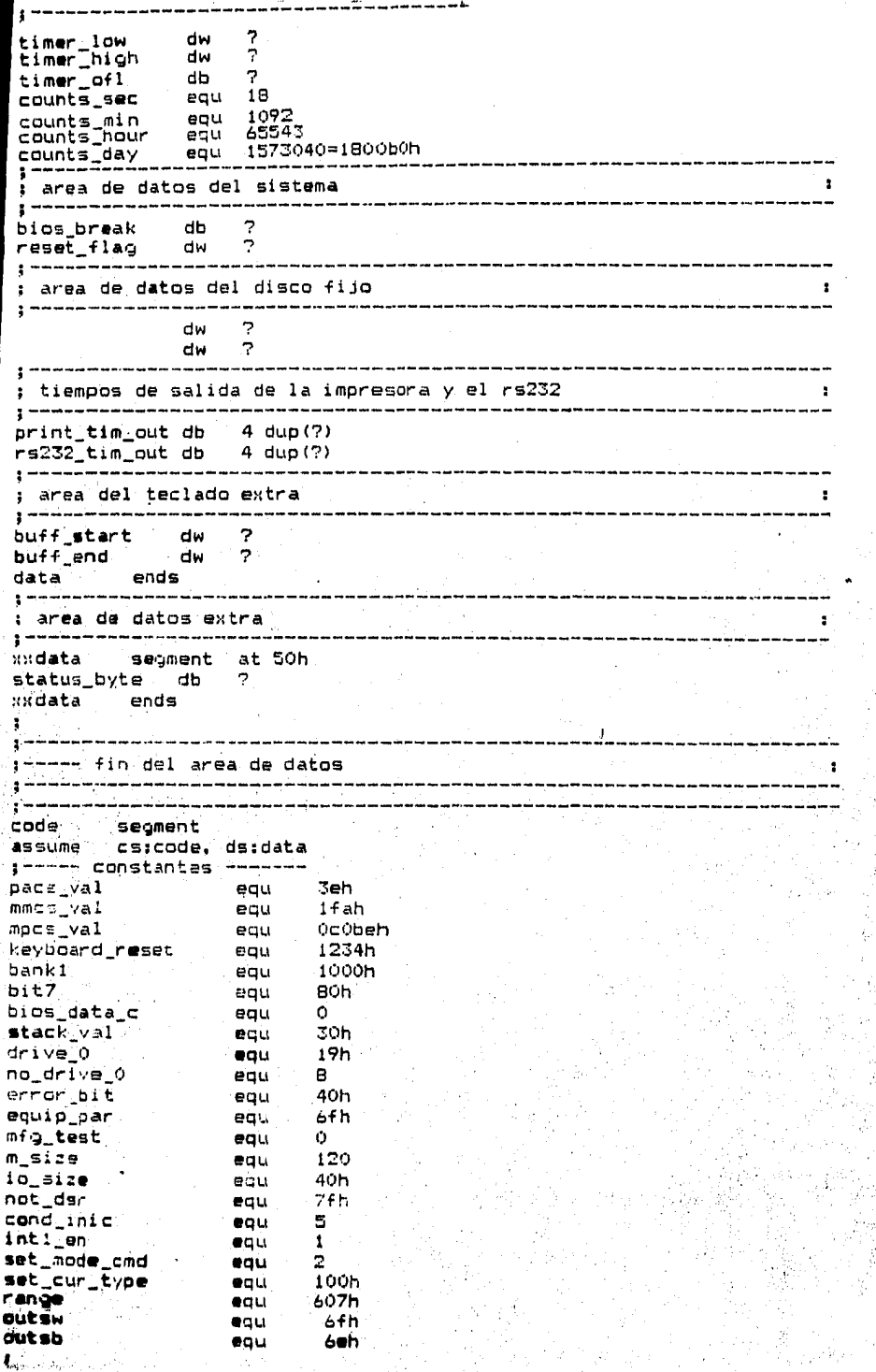

Al

Ą

1000年1月1日に新規講座所示の1000

特种运输

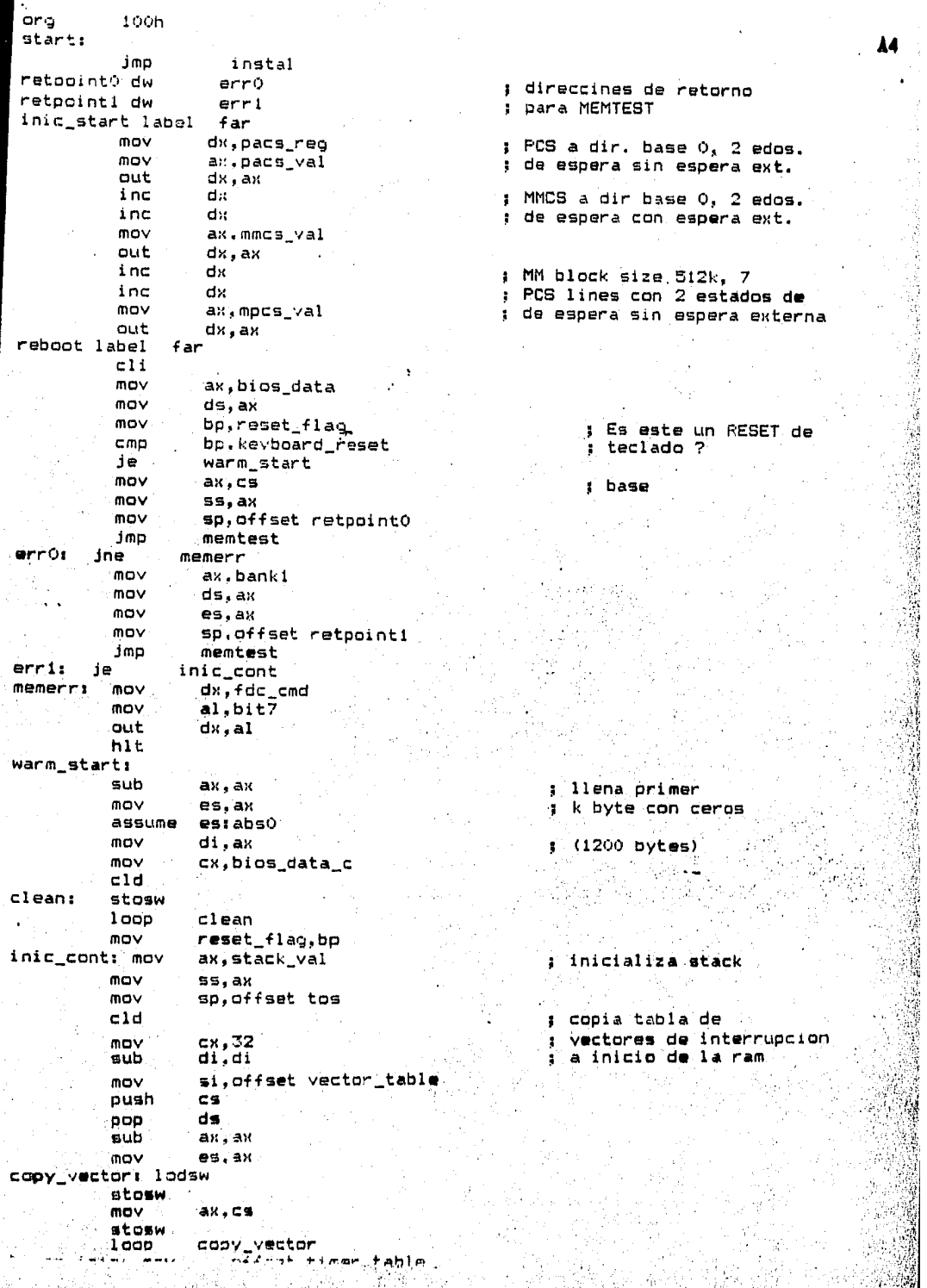

J.

中国語の大学 あいしょう アイ・ファイン しゅうしょう アイ・ファイン

 $\ddot{\cdot}$ 

11

ranger<br>Provinsi inger<br>Singer 19

ring

۸ isti<br>19

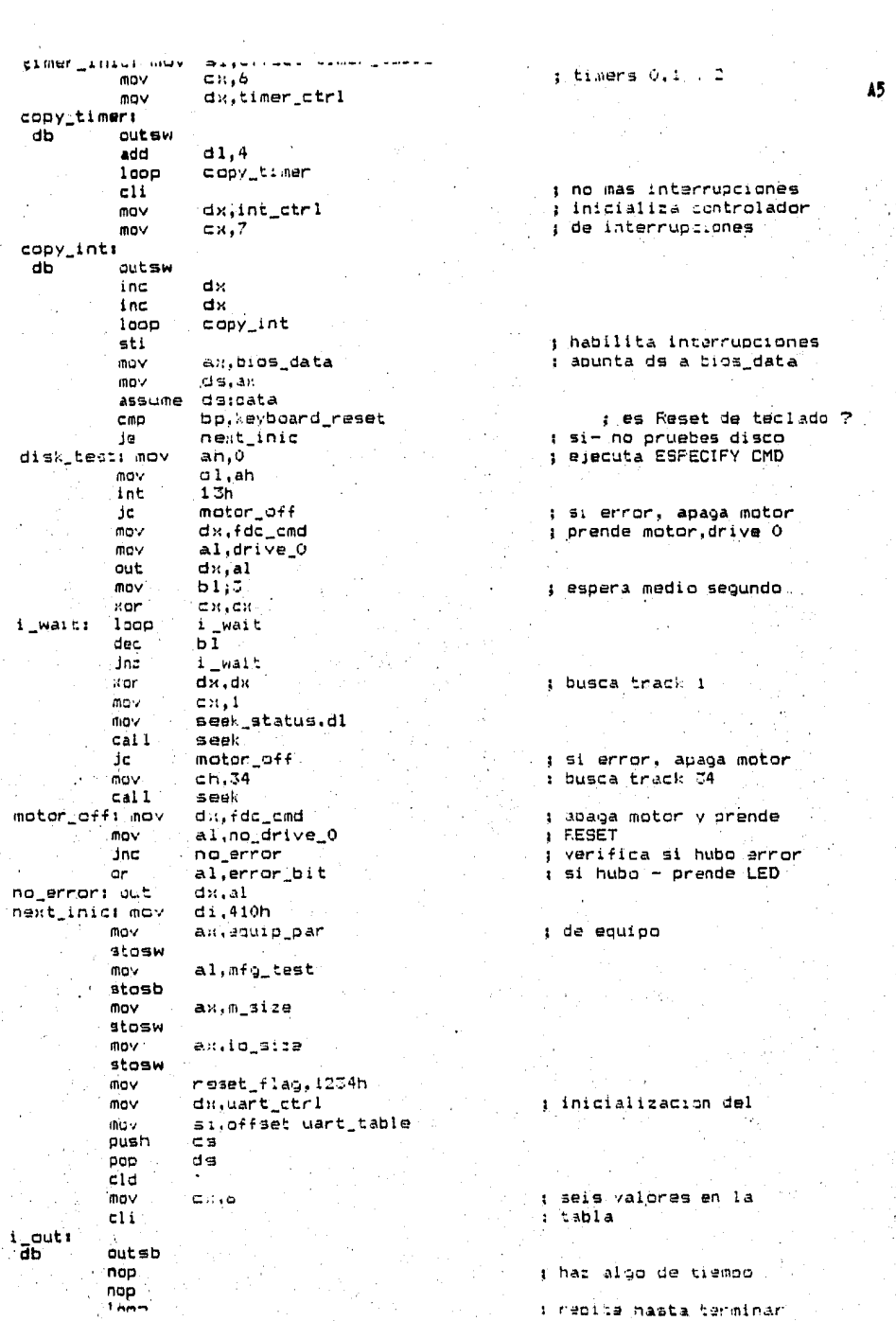

化化学 化硫酸盐

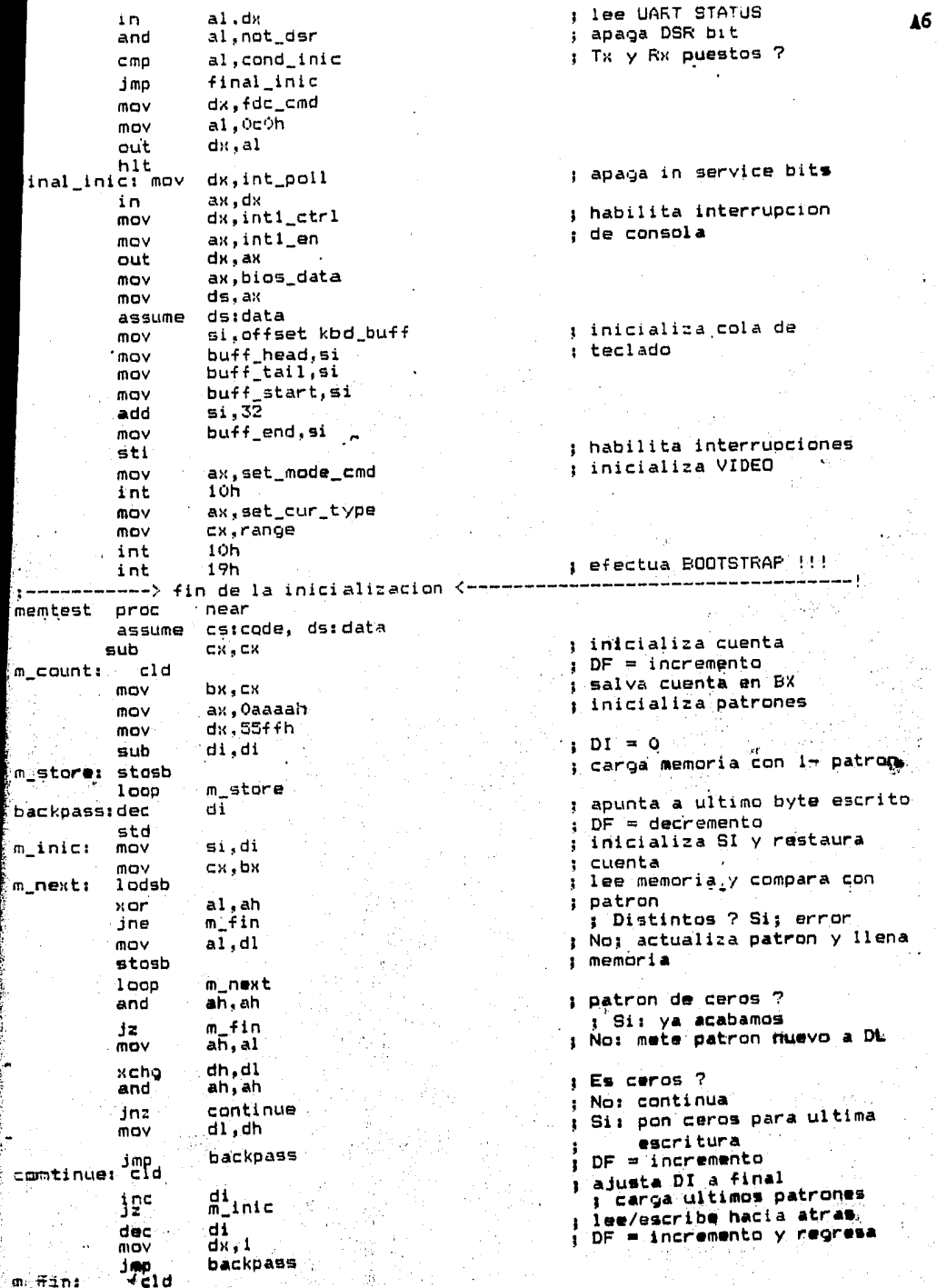

にどうし

化二乙基苯甲基 化苯磺酸氢 计图表

memtest endp  $\lambda$ 7 bootload proc near ------- constantes - $\mathbf{r}$ J. : no mas interrupciones  $\pm i$  $:$  DS=0 sub ax, ax mov ds, ax assume ds:abs0 word ptr disk\_point, offset disk\_base mov word ptr disk\_point+2,cs mov  $mov$  $cx, 4$ ; no. de intentos : salvalo repeat: push **CX**  $ah,0$ : RST CMD al disco mov int  $13h$ зé error- intentalo de nuevo next\_try mov ax,201h sub dx, dx : comando para lectura  $mOV$ es, dx bx, offset boot loc mov mov  $cx, 1$ int 13h : lee disco next\_try: pop cх : recupera cuenta jnc com start t no hubo error  $1000$ repeat si hubo -repite no boot: imp b\_error cpm\_start: jmp boot loc : transfiere control al  $b$  error: jmp examina : Sistema Operativo bootload endp Б assume csicode, dsidata d\_eoi proc near --------⊶∸– constantes 8000h eoi\_cmd equ ٠ŧ, push nи salva DX y AX dx push mov dx, epi\_reg emite non-especific ax, eoi\_cmd  $m\alpha v$ EOI CMD out  $dx$ ,  $ax$ **DOD** dx ; restaura registros y pop ax ; regresa iret d\_eoi endp int dummy rtn ì dummy\_rtn proc near iret nop dummy\_rtn.endp 2 int timer tick (1ch)  $\ddot{\phantom{a}}$ timer\_tick (proc near iret nop timer\_tick endp int equip deter 11h Salida: AX contiene equipo de acuerdob al siguiente codigo: Os FDD (drives) bit no.  $-1$ s No usado. 2,3: tamano de RAM base en incr. de 16k. ு பிகேட்டிசைக்கப்பூர்க் பாட்டு சிற்றுப்

"我的人"的话

```
6,7: Cant. de FDD's
               8: No usado
        9.10.11: no. de puertos R5232C
              12: tarjeta de juego
              13: no usada
          14.15: no. de impresoras
   p_deter proc near
         sti
         push
                 ds
         \overline{\mathbf{m}}ov
                 ax.bios data
         mov
                 ds, axassume ds:data,
         mov
                 ax, equip_flag
                 ds
         pop
         iret
  ip_deter endp
  nt memory syze deter 12h
  alidas AX contiene numero de blockes adyacentes de 1k byté
             en memoria
                               \ddot{a}mory_size_det proc`near
         st\bar{t}ds \rightarrowpush
                 ax,bios_data
         may
                 ds, ax
         mov
                 ax, memory_size
         mov
                 ds
         DOD.
         iret
 mory_size_det endp .
 int time of day
                     Bh
 Esta rutina lee e inicializa el reloj de tiempo real
                       lectura del reloj. Devuelve CX = horas
 Entradas:
              AH=0् वह
                                                       DX = cuenta baja
                                                       AL = 0 si < 24 hrs
                                                            1 si => 24 hrs.
                                                      CX = \text{hors.}-AH=1Inicializa reloj
                                                      BX = cuenta baja
 me_of_day proc near
         sti
         push
                ds
         push
                ax
         movaw, bios data
         mov
                ds, ax
                 dsidata
         assume
         000ax
         or
                 ah, ah
                read_time
         jz.
                ah
         dec
         jz
                set_time
 raturn: sti
                dspop
         iret
ead_timer cli
                 al, timer_ofl
         mov
                 timer_ofl;0
         MOV
                 cx, timer_high
         movdx, timer_law
         mov
         jmp
                 t_return
```
 $\mathbf{A}$ 8

.<br>Pri

et\_time: C11 **.A9** timer low,dK  $mDV$ timer\_high, cx<br>timer\_ofl, O mov mov t\_return Jmp nop i me\_of \_day endp int time of day (timer 0 int) lah Esta interrupcion cumple con las siguientes funciones: a.) Cuenta las interrupciones generadas por el timer O desde el<br>encendido (19.204/seg). b.) Actualiza cuenta de motor del FDC , apaga motor al expirar cuenta y limpia banderas asociadas. c.> Invoca una rutina de servicio del usuario.a traves de la interrupc:ion 1CH (timer tick) timerO\_int proc near<br>:---------- constantes -;---------- constantes --------- eoi\_cmd\_ti•O 111qu 8  $e^{\alpha}$  equ Of4h habilita interrupciones sti salva,OS,AX y OX push ds push ax dx push ¡ inicializa OS a bies.data ax, bios\_data mov **ds!lax** · mov assume ds1data actualiza reloj de inc timer\_low tiempo real Jnz test\_day timer\_high' test\_day: cmp timer\_high, 24 di sk\_control Jnz reinicializa reloj de sub ax,ax tiempo real timer\_high, ax mov mov timer\_low,ax mov<br>disk\_control: timer \_ofl, <sup>1</sup> : actualiza MOTOR COUNT · dec: motor\_count si no-O , continua Jm: tim\_tick apaga banderas and motor\_status,enc apaga todo menos RESET mov al, 8 d:c,fdc\_cmd mov out d:c, al .; llama interrupcion de tim\_tick: int 1ch usuario *y* termina l• · mov dx,eoi\_reg rutina de servicio ax, eoi\_cmd\_timO mov out dx,ax restaura registros pop d:; utilizados y regres; pop ax pop ds ir•t nop ... nop timer0\_int endp *:* 1 int 1 console int Odh Esta es la intarrupcion por hardware de la consola. Recibe dos bytes del teclado , o transmite un byte (AL: a Ja terminal. funcion especifica depende del mudo de control programado Nota: el programa supone que el primer byte recicido es e.<br>Osor: ivel sedundo el "scanccodo": los bytes recl  $v$  =1 sepundo el "scan-code" los bvtes recib:

 $\approx$ 

 $\mathbb{R}$ 

地球系

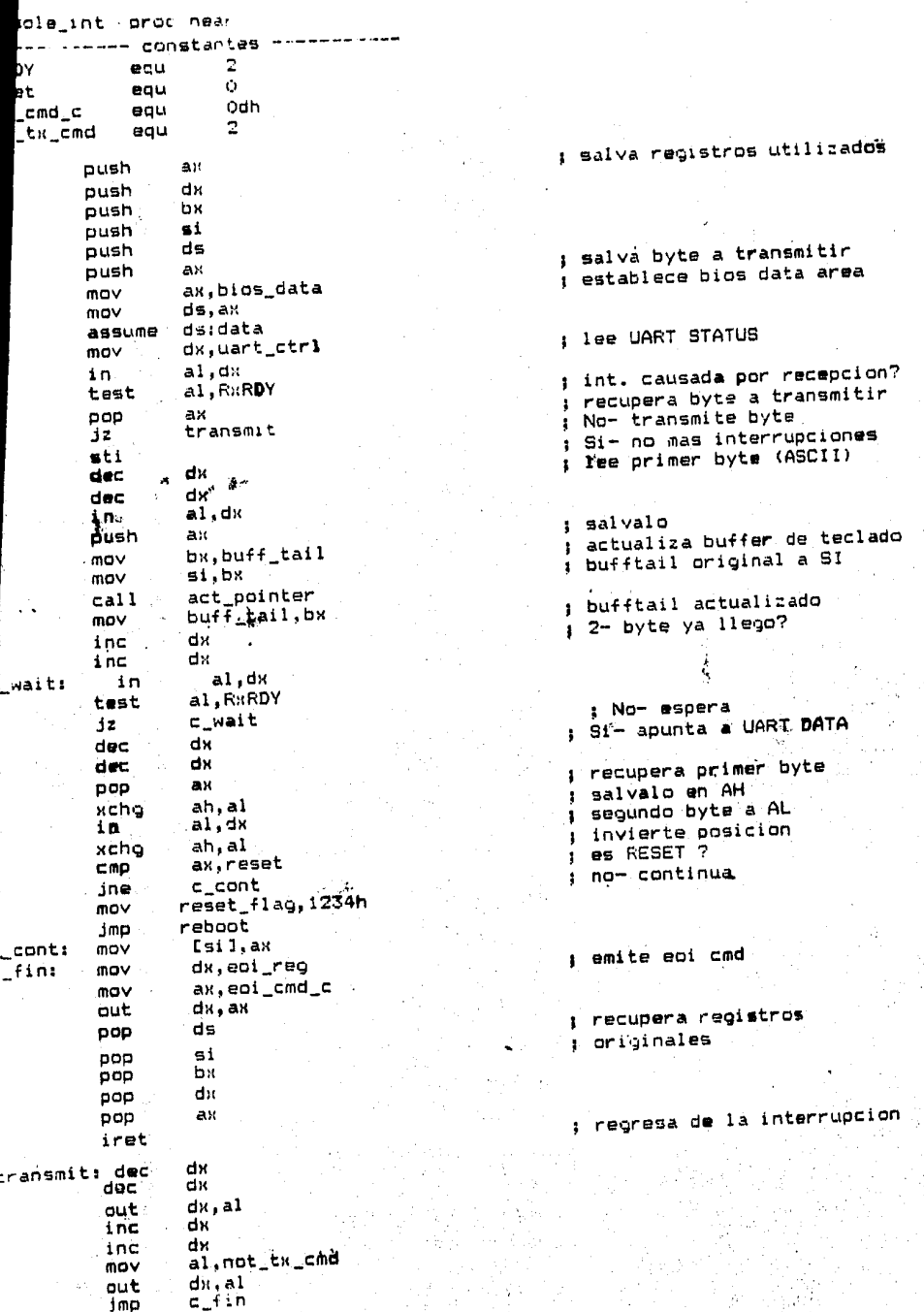

tecladu.  $\frac{1}{2}$  $d \in$  $\Omega$ ÷

激烈

i,

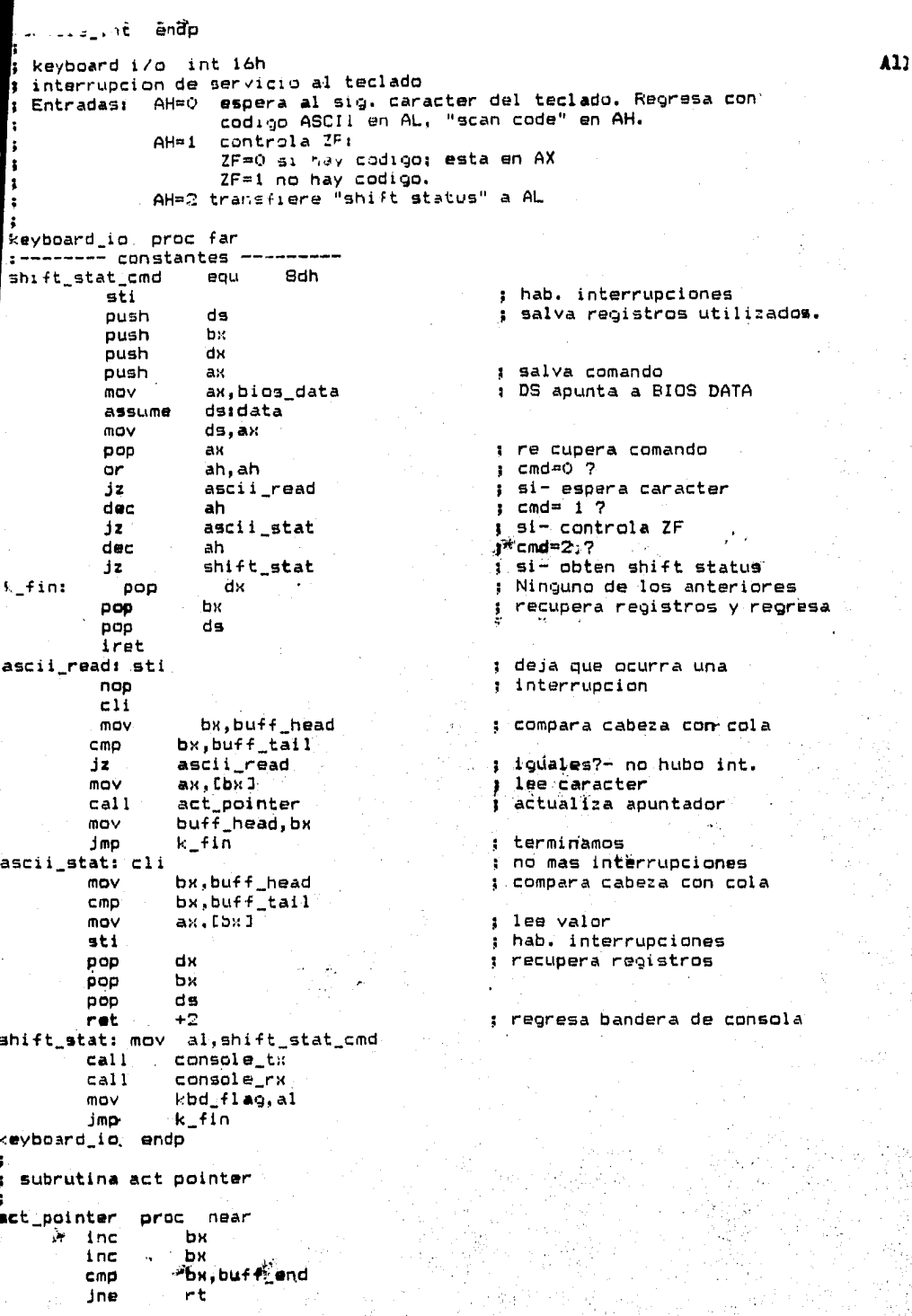

Ĭ

 $\tilde{\mathbf{X}}$ 

```
- \frac{1}{2} \frac{1}{2}_{ret}rt:act_pointer endp
: subrutina console tx
 Esta subrutina transmite el contenido de AL a la consola, haciendo
  "polling" sobre terminal READY. No altera registros.
\overline{\mathbf{a}}console_tx proc near
<sub>1</sub>----------- constantes
                          \mathbf{1}txrdy
              equ
                          7
               equ
tx_cmd
                          A
rx_cmd
               eau
                          80h
dsr_bit
               eau
                                                  : Salva DX, CX y AX
         push
                  dir
                  ex
         oush
         push
                  ax
                                                  , apunta a UART CTRL
                  dx, uart_ctrl
         mov; lee status
                           al,dx
                  in
tx_wait:
                                                  : UART Listo ?
                  al.85h
         cmp
                                                  : No- espera
                  tx_wait
         jnz
         pop
                  AK
                  dx
         decdec
                  .dx ∾
                  \tilde{d}x, al
         out
                  dx.
         inc
                  dv.
         inc
                  cK.40h
         mov
                  al.dx
tx_wait1: in
                  a1.0CMDtx_cont
         12tx_wait1
         loop
tx_cont: pop
                  CX
         pop
                  dх
         <sub>et</sub></sub>
console_tx endp
j subrutina console nx ; recibe un byte del teclado y lo deja en AL.
; La subrutina deshabilita CONSOLE INT, esto es , inhibe recepcion del
; teclado, solamente AL es alterado.
console_rx proc near
:---------- constantes -
no_inti
             eau
                        Ofh
                                                                      التطالع
÷
                                                  : salva registros involucrados
         push
                  dх
         push
                  cм
                                                  : salva AH en CH
         mov
                  ch.ah
                                                  : apunta a INT1 CTRL
                  dx,inti_ctrl
         mov
                                                  ; salva offset
         push
                  dx
                                                  : no mas interrupciones
                  ax.no_inti .
         mov
                                                 .; por esa linea
         out
                  dk, ak
                                                  LaUART listo para ser leido?
                  dx, uart_ctrl
         mov
                           al, dx
rx_wait:
                  in
                  al, rardy
         test
                                                  ; No- espera
                  rx_wait
         jτ
                                                   ; si- lee byte recibido
                  dм
         dec
                  dм
         dec
                  al,dx
                                                   i salva byte en CL
         In; limpia "service request" bit
                  c1.al
         mov
                  dx, int poll
         mov
                  an i dx
                                                   ; recupera INT1 CTRL
         in
                  du
                                                   ; habilita interrupcion i
         pop
                  an.intl_en
          nov
```
A12

ş

 $\frac{1}{\epsilon}$ 

the control

S,

(大家) 地名美国布莱克

Å

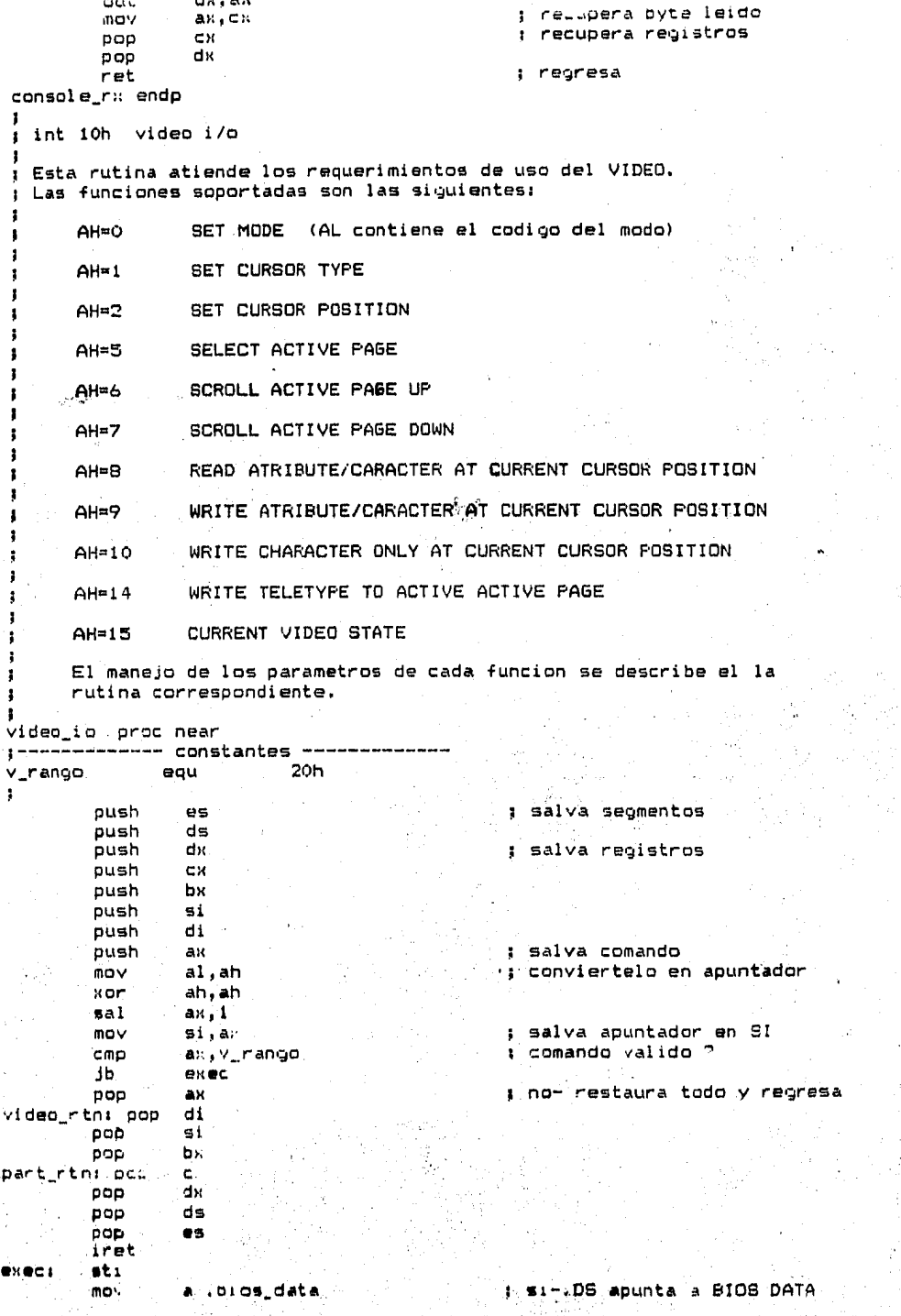

A1)

(2) Source (1992年)、「現代の「1992年)」、「1992年)、「1993年)、「1993年)、「1993年)、「1993年)、「1993年)、「1993年)、「1993年)、「199

ł,

Ķ

assume dsidata  $000$ a v **A14** mov ah,crt mode ; lee CRT MODE ACTUAL cs:[si+offset tabla] imo ; brinca a rutina correspon.  $1a$ label word offset dw set mode  $:ah=0$ dw offset set\_cursor\_type :ah=1<br>set\_cursor\_pos :ah=2 offset dw dw offset read\_cursor\_pos\_;ah=3 ri u dw offset selec\_act\_page ; ah=5  $scrol1$ \_up dw offset :ah=6 dw offset  $; ah = 7$ scroll\_down dw offset read\_ac\_curr ; ah=B dw offset write\_ac\_curr  $1ah=9$ dw offset write\_c\_curr ;ah=a dw iah=b dw tah=c dw jah=d write\_tty / dw offset  $1$ ah=e dw offset curr\_video  $; ah = f$ > fin de la tabla int 10h set mode (ah=0) Esta rutina inicializa la terminal y VIDEO DATA en el BIOS AREA la rutina soporta unicamente el modo 2 ( BW , 80 columnas ) Entrada: AL= mode t\_mode label word push **AX** ; salva modo mov crt\_mode.al push ds DOD es : ES a bios data c1d : incremento mov di,4ah mov ax, 50h # 80 columnas a CRT COLS **Stosw**  $m<sub>ov</sub>$  $cx, 10$ I Ceros a CRT LEN, CRT START mov al,0 # y CURSOR POS 0-7 ítcre: stosw loop store mov. ax, 607h CURSOR MODE stosw  $x$  or  $a1$ ,  $a1$ **ACTIVE PAGE** stosb mov al, 0ff20h ; ADDR 6845 (space, no attr.) stosw mov  $al, 29h$ **I CRT MODE SET** stosb xor al, al **I CRT PALETTE** stosb mov al,80h : comando al stack push ax.  $cx, 2$ mov ; dos bytes a transmitiimo transmit string int (Oh set cursor type (ah=1) Esta rutina determina la linea inicial y final entre las cuales el cursor esta activo. Actualiza CURSOR MODE. Entradas: CH= start line, CL= stop line

Basican and Take **Samuel Alla** actualiza CURSOR MODE cursor node.cx **MOY** : start line al stack **xchg**  $ch.c1$ push CH. ; stop line al stack kcho  $ch.c1$ push cк  $a1.81h$ : cmd al stack mov push aw. cx, 3 : tres bytes a transmitir mov ; byte a trans. en AL transmit\_string: pop ax console\_tx ; transmitelo  $cal1$ loop transmit\_string ; repite hasta terminar imo video rtn i int 10h set cursor position (AH=2) : Esta rutina define la posicion del cursor. DH=fila.DL=columna. : BH=pagina. Actualiza CURSOR POS de acuerdo con la pagina. ; Envia comando solo si BH contiene pagina actualmente desplegada. sat\_cursor\_posi  $c1, bh$ ; calcula offset a video . movi 'xor ch, ch : param, tabla sal  $C<sub>k</sub>1$ mov  $Bi.CX$ : offset en SI  $mOV$ offset cursor\_pos[si], dx ; actualiza CURSOR POS cmp. active\_page, bh ; pagina act. desplegada  $cont1$ d≖ i : sim continua video\_rtn jmp : no- ya terminamos  $cont1$ xcho  $bh, b1$ ; pagina al stack. push. bx xcha  $dh.d1$ : fila al stack push dx. xchg  $dh.d1$ : columna al stack push dx.  $m\alpha v$ al,82h : comando al stack push ax.  $cx, 4$ . j' cuatro bytes a trans. mov transmit\_string jmp : transmitelos. : int 10h read cursor position (ah=3) : Esta rutina lee CURSOR POSITION y CURSOR MODE a DX y CX, : respectivamente. read\_cursor\_pos label word mov al, 33h call console\_tx mov al, bh  $ca11$ console\_tx  $cal11$ console\_rx mov  $d1, d1$  $cal1$ console\_rx  $m<sub>o</sub>$ dh, al mov cx, cursor\_mode pop  $d1$ DOO  $\bullet$ i pop Jы pop aк pop ax pop ds poo es iret int 10h select active page  $anh = 5$ 3 : Al contiene el valor de la cacina deseada.

**A15** 

```
ACTIVE FAGE e. actualizado.
                                                                                   A16
                label word
selec act page
                                              : actualiza ACTIVE PAGE
                 active_page.al
        mmy
                                              . lee tamano de RAM
                 ca.crt len
        mcvi convierte AL a palabra
        cbwi sal a AL
        oush
                 A Mcalcula dir. inicial
        mul
                 \epsilon\mathbf{r}\frac{1}{1} / salvala
                 erri startia
        mov
                                              ; pag. deseada a BL
                h a
        poo
                                              I x 2 para offset
        sal
                bx, 1
                                              : SI apunta a CURSOR POS
                51.0mov
                                              : cmdo set active page
        mov
                 al.85h
                                              i transmitelo
        callconsole_tx
                                              r recupera num. de pagina
                 a1, b1mov
                                               i deseada
        shr
                 a1,1transmite num. de pagina
        cal11console_tx
                 [si+offset cursor_pos], dx
                                              i lee cursor position
        mov
                                                 pag. deseada a BH
        may
                bh.al
                                               \mathbf{r}i ejecuta SET CURSOR POSITION
       \pm dmp
                 \cosh t \rightarrow; int 10h scroll active page Aupiah=6, down:ah=7)
; Esta rutina hace "scrolling" de acuardo a los parametros:
; AL - numero de lineas. El valor cero implica limpiar toda la pantalle
; CH - fila inicial ; CL - columna inicial (esq. superior izquierda)
                                             (esq. inferior derecha)
5 DH - fila final 1 DL - columna final
: BH - atributo del las lineas de entrada
÷
scroll_up label word
                                               : cmdo a BL
                ⊹bl,86ĥ.
        mov
                                               ; brica a cont.
                cont2dmi
                                               i cmd a BL
scroll_down: mov bl.87h
cont2: xcha
                b1.bhpush
                 bх
        xcho
                b1.bxcho
              \frac{dI}{dt}oush
                dx
                dl, dhxchg
                d»
        push
      \sim xchg:
                c1, chpush
                 CX
        xcha
                 ch, clpush
                 CX.
        push
                 ax.
        push'
                 bx
        mov
                 cx,7transmit_string
        jmp
; int 10h read ac current. (ah=8)
: Esta rutina pide a la terminal el caracter y atributos de la pos.
; actual del cursor.
             BH = numero de pagina
: Entrada:
: Salida :
             AL = caracter
             AH = atributos (formato IBM)
\ddot{ }read_ac_curr label word
                                               ; envia comando
               al.88h
        MDY
                 console_tx
        cal1: envia numero de pagina
                 al,bh
        mov
              console_tx
        ca11tirecibe atributo
                 console_rx
        call
        mov
                ah,al
```

```
mov
                  ah.al
         cal1console rx
                  video_rtn
         amt
  int 10h writte ad current (ah=")
\mathbf{r}Esta rutina ascribe : byte, a partir de la position actual del curson.
Ť.
  salva el caracter en ADDR 6845 low, y el atticuto modificado en
\ddot{\phantom{a}}ADDR 6845 high. Estos valores son usados por la ritira WFITE TTV.
Î.
  Entradas: BH = numero de pagina, BL = atributo de caracter
ł
              CX = no. de bytes. AL = caracter.
\mathbf{r}write ac curr
                label word
                                                : convierte atributos
         push
                 ax
         mov
                 a1.b1cal1attr conv
                 b1.a1mov
         mov
                 addr_6845[1], al
                                                ; salva atributos en video area
         ooo
                 ax.
                 dx, 689h
                                                : cmdo y cuenta a DX
         mov
                 bh, blpagina al stack
        xcha
        push
                 bx
write_remain: mov addr_6845, al
                                                ; salva caracter en video area
                                                ; atributo al stack
        xcho
                 bh, b1push
                 bx.
                 ch.c1: cuenta alta al stack
        .xchq
        push
               -CXKcha
                 ch, c1i cuenta baja al stack
        push
                 CX
        push
                 asc.
                                                : caracter al stack
                 al.dl
        mov.
                                                ; comando al stack
        push
                 aх
        mov
                 c1, dh
                                               ; no. de bytes a transmitir
                 ch.ch
        Hor
                 transmit string
         amt
        noo
write_c_curr: mov dx,58ah
                                               r<sup>av</sup>emdo y cuenta a DX
        Jmp<sup>2</sup> write_remain
        nop
int 10h write tty (ah=e)
: Esta rutina simula un teletipo. CURSOR FOSITION es actualizado.
: El caracter escrito es almacenado en ADDR 6845 low.
write_tty label word
;----------- constantes --
tty_cmd
            equ
                      - 8eh
1
        mov
                  ah, tty_cmd
        xcha
                  ah,al
        cal1console tx
        xcho
                  ah, al
        cal1console_tx
        ami.
                 video rtn
  int 10h current video state (ah=f)
  Esta rutina devuelve MODE en AL, no. de columnas en AH y
\mathbf{r}pagina activa en BH.
î.
curr_video
           label word
                 ah, byte ptr crt_cols
        mav
        mov
                 al.crt_mode
```
Ħ

pop  $d<sub>1</sub>$ pop si pop cх ino part rtn video\_io endp diskette int (Oeh) Esta rutina maneja la interupcion generada por el FDC (int OEh). la rutina pone la bandera de interrupcion el SEEK STATUS. El controlador de interrupciones debera inicializarse como sigue: INT 2 CTRL (offset 3ch) = 6 (prioridad 6, unmasked, edge-triggered) EDI CMD  $(offset 22h) = 14$ disk\_int proc near 1--------- constantes ----int flag eau 80h eoi\_cmd\_e egu Oeh  $n<sub>th</sub>$ push ds push  $\mathbf{a}$ nov ax, bios data mov  $ds,$ a $n$  $or$ seek status, int flag mov ax, eoi\_cmd\_e ... push -dx mov dx, eof\_reg out  $dx$ . ax pop dx pop ax DOD ds iret disk\_int endp int diskette i/o 13h Este es el vector de servicio del disco "elexible. ÷ El software soporta dos drives. ä El controlador esta conectado a la int. 2 del 80186 La interrupcion soporta los siguientes comandos: 1 AH=0 RESET DISK SYSTEM  $\mathbf{1}$ **READ STATUS**  $\overline{2}$ **READ SECTORS** 3 WRITE SECTORS 4 VERIFY SECTORS 5 **FORMAT TRACK** Los parametros para  $2,3,4$  son: AL<sub>1</sub> numero de sectores (cantidad)  $CL<sub>1</sub>$ no. de sector, i a 8 CH: no. de track, 0 a 39  $DL:$ Drive, DH: Head diskette io proc far sti : habilita interrupciones **1 salva registros** push bx cм push ds push sί push di push bp push đχ **MOV**  $b_{D}, b_{D}$ i inicializa BP = SF mializa DS a BIOS DATA

A18

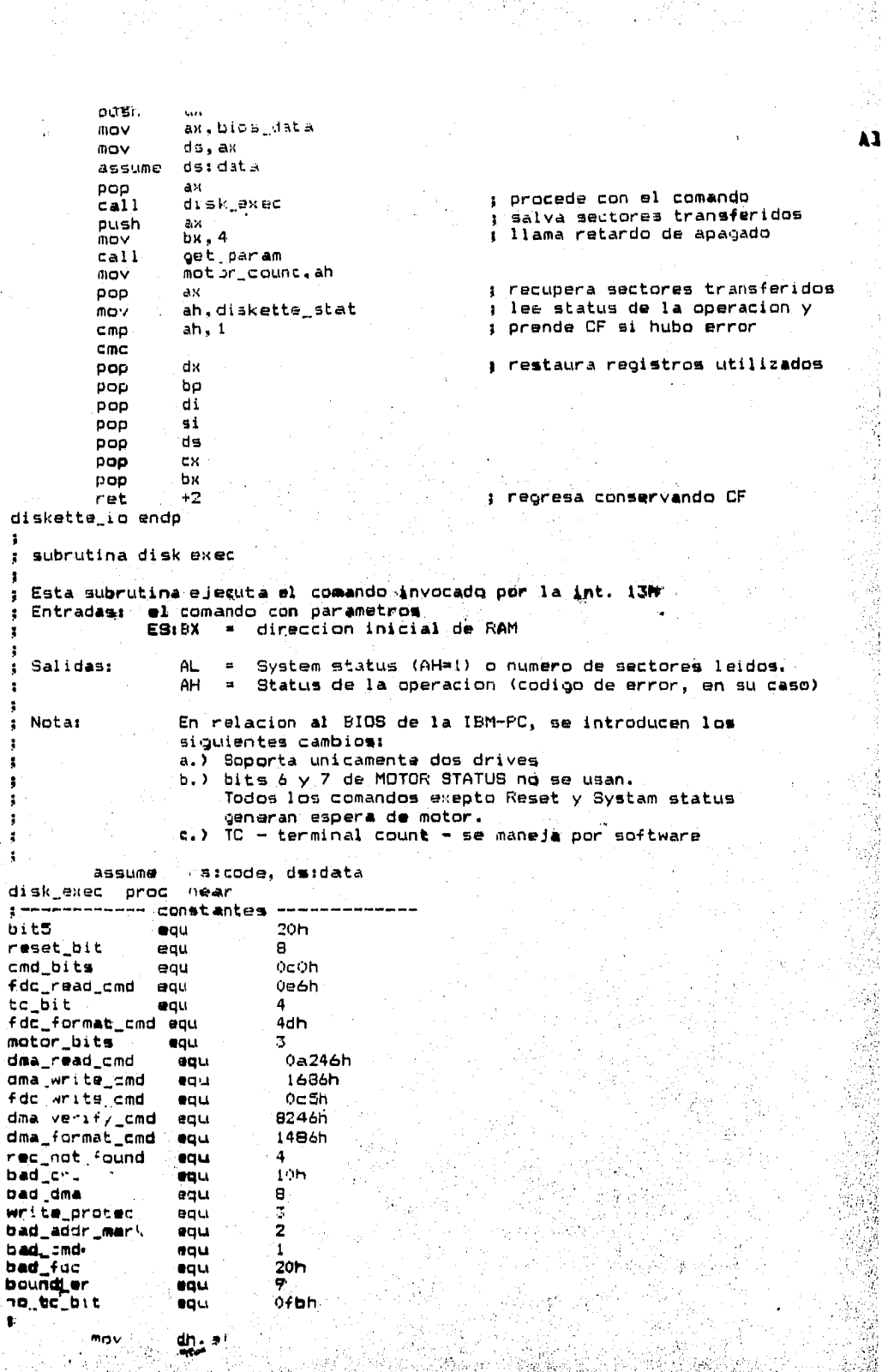

i ya

VI.

 $\sqrt{2}$  or
or ah, ah  $1.4H=0.2$  $12$ disk res  $dec$ ah  $1$  AH=17  $iz$ disk status  $m<sub>0</sub>$ diskette stat.0 : inic. diskatte status  $C$ mp  $d1.2$ I rango de drives bien? јае cmd\_error 1 no- mal comando dec ah  $1.$  AH=2:  $7$  $12<sup>1</sup>$ disk read dec ah  $1$  AH=3 ?  $12<sub>1</sub>$ disk\_write dec ah  $: AH=4$  ?  $12<sub>1</sub>$ disk verify  $dec$ ah  $1$  AH=5  $2$ jz. disk\_format bmd error: mov diskette\_stat, bad\_cmd I ninguno de los anteriores ret  $-$  regresa disk\_res: mov dx,fdc\_cmd ; apunta a FDC CMD REG  $c11$ no mas interrupciones mny al, motor\_status algun motor prendido ? 1 mov  $c1, 4$ ponio en nible alto ÷. sal al,cl y habilita drive test al.bit5  $12$ drive0 inc aĺ drive0: inc  $a1$ out  $dx$ , al **I RESET al FDC**  $mnv$ seek\_status.0 inicializa SEEK y mov diskette\_stat.0 : DISKETTE status or al, reset\_bit J apaga RESET del FDC out  $dx$ , al sti I habilita interrupciones  $cal1$ sense\_int\_status : staus despues de reset mov al, fdc\_status ; lee status reg. 0  $cm<sub>D</sub>$ . al, cmd bits : FDC listo para recibir com.? especify jτ or diskette\_stat, bad\_fdc \$ no- FDC malo ret æspecify: mov ah, 3 SPECIFY and al FDC  $cal11$ fac\_output mov.  $ah,6fh$  $cal11$ fdc\_output mov ah, B  $ca11$ fdc\_output ret add bx, ax disk\_status: mov al,diskette\_stat ret disk read: mov ax, dma\_read\_cmd gdma\_start: call inic\_dma ah, fdc\_read\_cmd mov صمز  $r_w = w$ Øisk write: mov ax, dma\_write\_cmd call inic\_dma mov ah, fdc\_write\_cmd ami **LTMTA** ∰isk\_verify: mov ax.dma\_verify\_cmd imo dma\_start ; haz como lectura nop ∰isk\_format: mov ax.dma\_format\_cmd call inic\_dma ah, fdc\_format\_cmd mov dne **W\_VI** cont3 ; error en DMA SET UP ? mov - diskette\_stat;bound\_er 3. si- prende boundary orror mov a1.0 : apaga TC bit y regrasa

**A20** 

化磷酸液

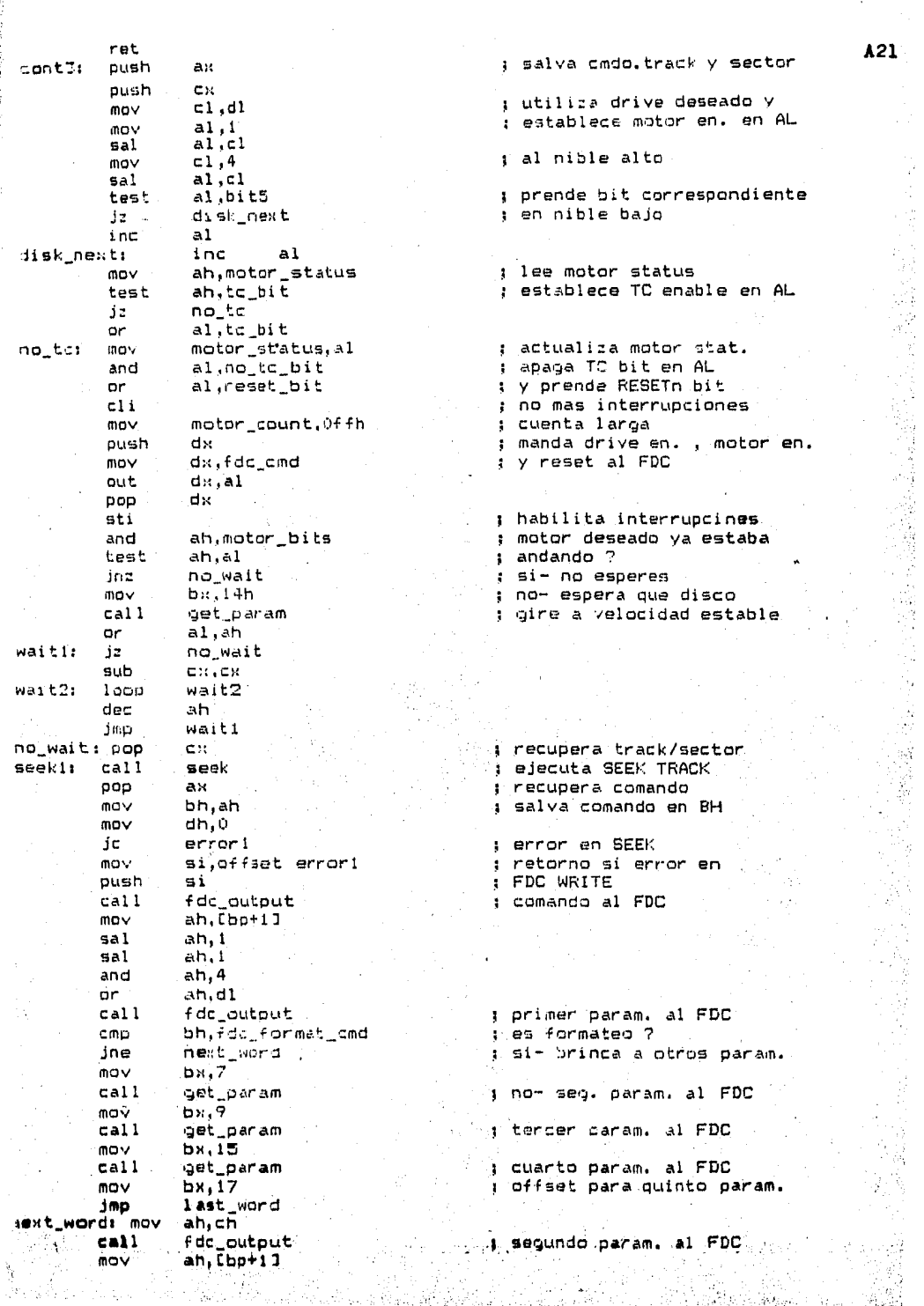

 $\begin{bmatrix} 1 & 0 & 0 \\ 0 & 0 & 0 \\ 0 & 0 & 0 \\ 0 & 0 & 0 \\ 0 & 0 & 0 \\ 0 & 0 & 0 \\ 0 & 0 & 0 \\ 0 & 0 & 0 & 0 \\ 0 & 0 & 0 & 0 \\ 0 & 0 & 0 & 0 \\ 0 & 0 & 0 & 0 & 0 \\ 0 & 0 & 0 & 0 & 0 \\ 0 & 0 & 0 & 0 & 0 \\ 0 & 0 & 0 & 0 & 0 & 0 \\ 0 & 0 & 0 & 0 & 0 & 0 \\ 0 & 0 & 0 & 0 & 0 & 0 \\ 0 & 0 & 0 & 0 & 0 &$ 

الأولاد التي تات<br>الأول

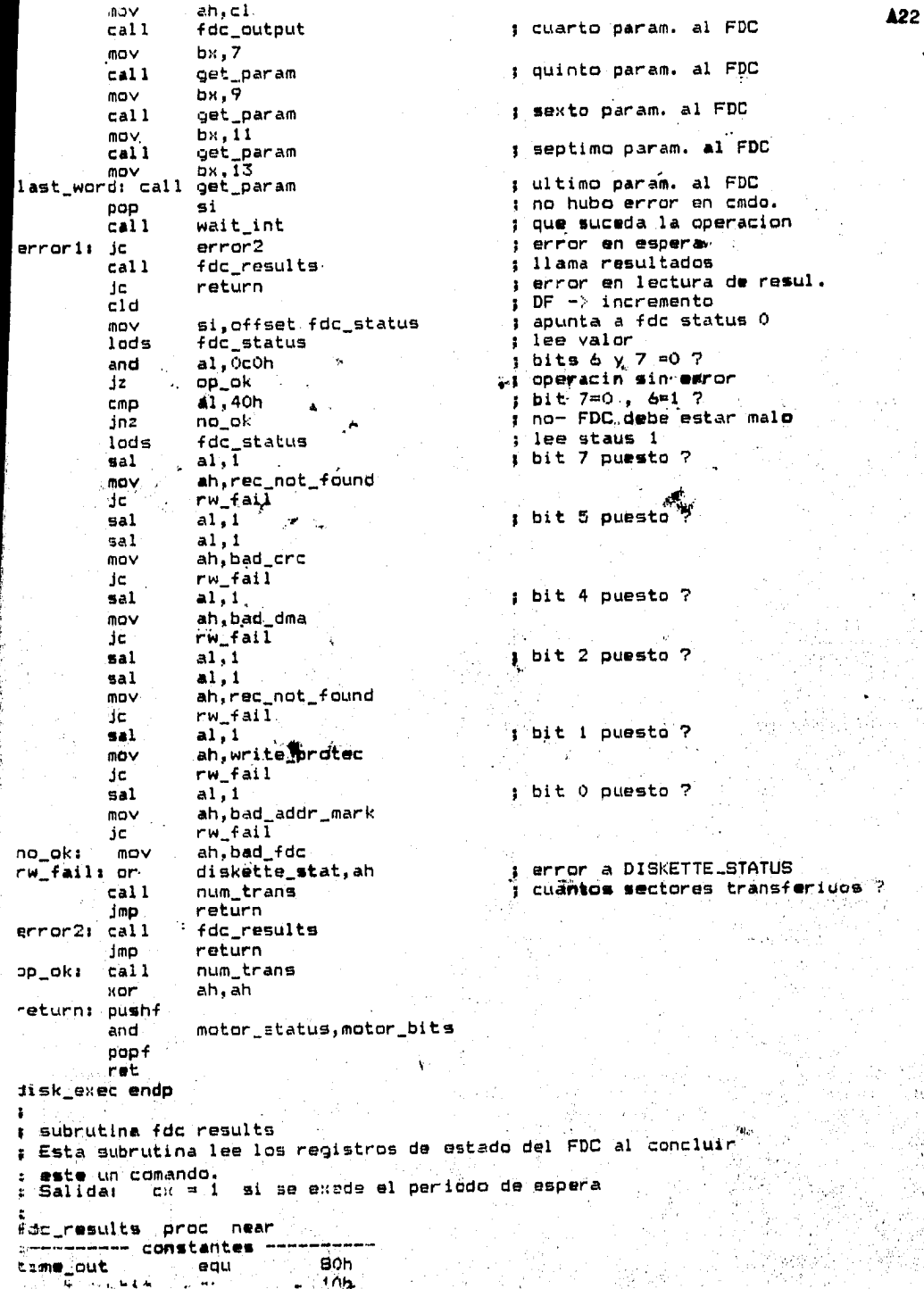

; dir = increm<mark>ento</mark><br>: DI = inicio d**e** f c:ld = inicio de tabla di,offset fdc:\_status mov push c:~ push dH push bx bl,7 : max. num. de status bytes mov ne>1tl1 xor CH,CM dx,fdc\_main\_status lee .naln status· wait3: in al,dx t•st al,80h ; req. for master<br>: si- ve a dir Jn:: direcc<sub>:</sub><br>wait3 .<br>1 no- espera loop or<br>error: stc<br>fin3: pop diskette\_stat,time\_out ; acabo el tiempo<br>: error fin3: bx regresa pop d:: pop C:X ret direcc1 in  $a1$ , d $x$ req. fer read ? .. Al ,40h test jnz readt si- lee al FDC no- FDC malo bad\_oper 1 or diskette\_stat,bad\_fdc Jmp error  $read:$ dx ; lee status y dep. en<br>; BIOS DATA area inc dx in al, dx mov Cdi J,al inc di mov<br>loco Cl!, 10 ¡ espera para si9. byte wait4: wait4 dec dx dec in dx al, dK FDC aun ocupado 7 test al,fdc\_busy\_bit jz fin3 ya terminamos dec bl Jnz nexti<br>bad oper no leimos 7 ? Jmp si- FDC malo fdc\_results endp l ' subrutina fdc output l ; Esta rutina envia un byte al, FDC, verificando previamente al : MAIN STATUS REG la rutina espera un tiempo para que el byte sea .<br>: aceptado. Si no es aceptado en ese tiempo, prende al bit 7 de 1 D!S~ETTE STATUS y la bandera de acarreo, Entrada: AH = byte a escribir<br>Salida : CF = 1 si el byte no fue aceptado. En ese caso, el regreso Entrada:<br>Salıda : ı se efectua un nivel mas alto al de la llamada de la ' <br>' <br>' <br>' subrutina - 2Gto es, regresa al vector 13h o .al punto de llamada de GET PARAM. 1<br>fdc\_output proc near push du push cx mov dx, fdc\_nain\_status 1 lee main status Hor CX, CX fdc\_wai t l 1 in al , d:: test<br>jz al. 40h req, for write ? output ; si- ve a salida Jz . . loop fdc $w$ aiti $v$ no- espera •rP'dr\_out1 or pop diskette\_~tat,BOh ; espera terminada<br>1 regresa con error CK .  $n<sub>m</sub>$ : un nivel mas alto ,**c**h<br>ջ

A23

 $DOO$  $a<sub>k</sub>$  $122$  $stc$ ret tout: xor CX.CX ⊏\_wait2: in al,dx : lee main status j'req. for master ? test  $a1.80h$ inz write i si- escribe fdc\_wait2<br>error\_out  $1000$ ; no- espera jmp<sup>1</sup> ite: al, ah mov ; escribe byte al FDC  $m \circ \vee$  $d1,2$  $:$   $\vee$  regresa out  $dx$ ,  $a1$ gop сx pop dx ret c output endp subrutina get param Esta subrutina lee un byte de la tabla Disk Base. El apuntador a la tabla es la variable Disk Pointer (int. ieh). El offset a la tabla (x2) esta en BX . Si el valor de BX es impar, el byte leido, es transferido al FDC. Entradas  $BX =$  indice de la tabla Salida :  $AH = byte$  leido AX es alterado. \_param proc near · assume  $ds:absO$ push ds sub ах, ах  $m \nu$ ds.ax si, ds: disk\_point  $1d<sub>5</sub>$ shr  $bx.1$  $m\alpha$ ah, [si+bx] pop ds. de. fdc\_output ret et param endo assume dsidata subrutina num trans Esta rutina calcula el numero de sectores que fueron transferidos de o hacia el disco. Entrada:  $CH = no.$  de track CL = sector inicial de operacion Salida :  $Al =$  cantidad de sectores transferidos jum\_trans proc near mov al, fdc\_status+3 i AL ≖ ultimo track ; igual al inicial ? cmp al,ch mov al.fdc\_status+5 p AL = sector final : mismo track: no hay correc. conte UZ. mov ы, в j no-lee ultimo sector get\_param  $cal1$  $mov$  $\overline{ab}$ ,  $\overline{ab}$ : AL = ultimo sector leido  $1$  AL =  $AL+1$  $\blacksquare$ inc :ont01 sub.  $\mathbf{a}$ , cl i ultimo menos primero ret ium\_trans endp

isubrutina seek × Esta subrutina busca el track deseado. Si el drive accesado desde 1 RESET, el comando RECAL (localizacion del track O) es efectuado. Notai el comando RECAL se intenta 2 veces antes de reportar error. Entradas: CH = no. de track. DL = no. de drive Salidas : CF = 1 error (track no localizado) , modifica DISKETTE STAT. AX.BX son destruidos seek proc near -------- constantes · recal\_cmd equ  $\overline{\mathbf{z}}$ 0fh seek\_cmd equ mov  $a1.1$ : establece mascara para push cх ; determinar si requiere REC. mov  $c1, d1$ rol  $a1.c1$ **DOD** cх al, seek\_status test ; requiere RECAL ? inz move\_track ; no- busca track or seek\_status,al : si- prede staus bit mov  $b1.2$ : establece no. de intentos recal: mov ah,recal\_cmd } ; envia RECAl y drive no.  $ca11$ fdc\_output : al FDC  $m<sub>0</sub>$ ah,dl  $cali$ fdc\_output  $ca11$ sense\_int\_status I track O localizado ? dno move track ; si- busca track dec  $b1$ : no- intentalo otra vez  $jnz$ recal stc ; aun no : error ret move\_track: mov ah, seek\_cmd 1 envia SEEK cmdo call. fdc\_output mov  $ah, d1$ envia drive no.  $cal1$ fdc\_output mov ah.ch ; envia track no.  $call$ fdc\_output  $call$ sense\_int\_status ; averigua que paso pushf mov bx, 18 ; llama head settle param. y call get\_param l espera push cх salva datos Î.  $cx, 4b$ Oh nore\_wait: mov cuenta para i mseg. or ah, ah 1 espera terminada ? jz  $f1n2$  $\cdot$  i si- ve a FIN 5\_wait: loop s\_wait 1 no- sigue esperando dec ah jmp more\_wait  $f$ in2 $i$  $000$ cх, popf ret. seek endp subrutina sense int status Esta rutina da servicio a la interrispolon generada por el FDC al conciuir un comando RECAL, SEEK o RESET. La rutina espera la interrupcion, lee el status correspondiente y regresa el .resultado. : «Balida! CF = I error en DISKETTE STATUS

A25

(電磁设计型電磁表)

## AX es destruido

sense\_int\_status proc near ---------- constantes ------40h eau bad\_seek 8. sense\_int\_cmd eau : espera la interrupcion.  $cal1$ wait\_int ; regresa sobre error<br>; ejecuta SENSE INT. cmd sen return de. ah, sense\_int\_cmd  $mov$  $cal1$ fdc\_output : lee resultados  $cal1$ fdc\_results ; regresa si error ic sen\_return .: examina status i al, fdc\_status mov ; aisla bits 5 y 6 and a1,60h ; ambos puestos ?  $CMD$ al.60h : si- error  $12$ sen error ; no- todo en orden  $_{c1c}$ en\_return: ret : regresa en\_errori or : mal SEEK, prende CF y diskette\_stat, bad\_seek stc : regresa ret nse\_int\_status endp int 10h subrutina atribute conv Esta subrutina convierte atributos del formato IBM al formato de la terminal. Entrada:  $AL =$  atributos Salida :  $AL =$ atributos No altera registros exepto AL tr\_conv proc near ------------- constantes --80h iinkina equ ntens equ  $\mathbf{a}$ an dspl equ 0efh 0f7h  $no\_int$ eau inv\_mode equ  $7<sub>f</sub>h$ push cх Librarya CX : ningun atributo  $cl;Offh$ or s blink puesto ? al, blinking test j no- exem. intensidad dz. inten  $\mathbf{r}$  blink bit = 0 and  $c1,0$ bfh # intensity puesto ? intent test al,intens mode mo- examina modo jz. i intensity  $\overline{bit} = 0$ and cl, Offh moder and al, 77h i apaga blink e intensidad  $\rightarrow$  modo es non display  $\gamma$ jnz next2 t display bit = 0 and cl, non\_dspl : atributo a AL, may a al,cl con\_fin: recupera CX y regresa pop CX ret. : modo es subrayado ?  $\mathbf{a1}, \mathbf{1}$ . next2:  $C$ mp i no- examina modo; inormal ine  $\ldots$  si- underline bit = 0  $cl, no int$ and  $\frac{\text{con}}{\text{all}}$ , 7. jmp : modo invertido ? normal: čmp ; no- ya acabamos Jnż con\_fin<br>"cl,inv\_mode" i mode bit = 0 and con\_fin dmp actr\_conv endp Confirming Louise when

A26

**A27** Esta subrutina inicializa el canal 0 del controlador de DMA  $\bullet$ para lectura/escritura o verificacion del disco, la verificacion  $\mathbf{r}$ simula una escritura a RAM a la direccion FFFFF. El bit 2 de MOTOR STATUS habilita TC para todos los comandos exepto FORMAT.  $AX = \text{connected}$  al DMA **Entradas:** ĩ DH = numero de sectores ES: BX = direccion inicial destino/fuente de RAM CF = 1 se exede una frontera de 64k Salidas: z  $, AX, BX$ destruidos inic\_dma proc near 1---------- constantes --OffcOh equ source\_pointer 106h fdc\_dma\_addr equ  $14h$ eau dma format\_high  $\ddot{ }$ tc en eau eau Offc4h destination\_point Offffh equ dummy\_addr  $0$ ffc $Bh$ transfer\_count equ : salva: track y sector oush сx ; cant. de sectores dx oush : comando push ait : cant, de sectores dx push : comando push ait : no mas interrupciones cli ; llena source y dest. mov dx, source pointer ; pointers con la dir. DMA  $C_{\rm H}$ ,  $2$ mov t del FDC  $m\alpha v$ ax, fdc\_dma\_addr nut :  $dx$ , ax out. inc. dx. dx inc xor ax, ax out  $d$ ):  $\bullet$  ax  $dx$ inc dк inc out  $loop$ : calcula direccion inicial ax, es mov ; lineal a partir de ES  $c1.4$ mov  $\mathbf{y}$   $\mathbf{y}$   $\mathbf{B}$   $\mathbf{X}$   $\mathbf{y}$  $rol$ ax,  $c1$ mav ch, al al, Of Oh and add ax.bx jnc dma\_cont inc ch. dma\_cont: vom bx, ax al.ch  $m<sub>D</sub>$ ak, 000fh and mov  $cx$ ,  $ax$ r recupera comando pop ax. ; salva dir. inicial push bx : Es comando de formato ?  $C<sub>10</sub>$ ah, dma format high ; si- no habilites TC ĴΣ. next3 motor\_status,tc\_en or . bit 15 de comando puesto ? next3! rol. ax, i j si- es lectura o verif. read<sub>2</sub> ic. nov dx, source\_pointer ; inicializa dir. inicial inici. ax, bk ROV out dx, ax Lne dĸ. зń. min

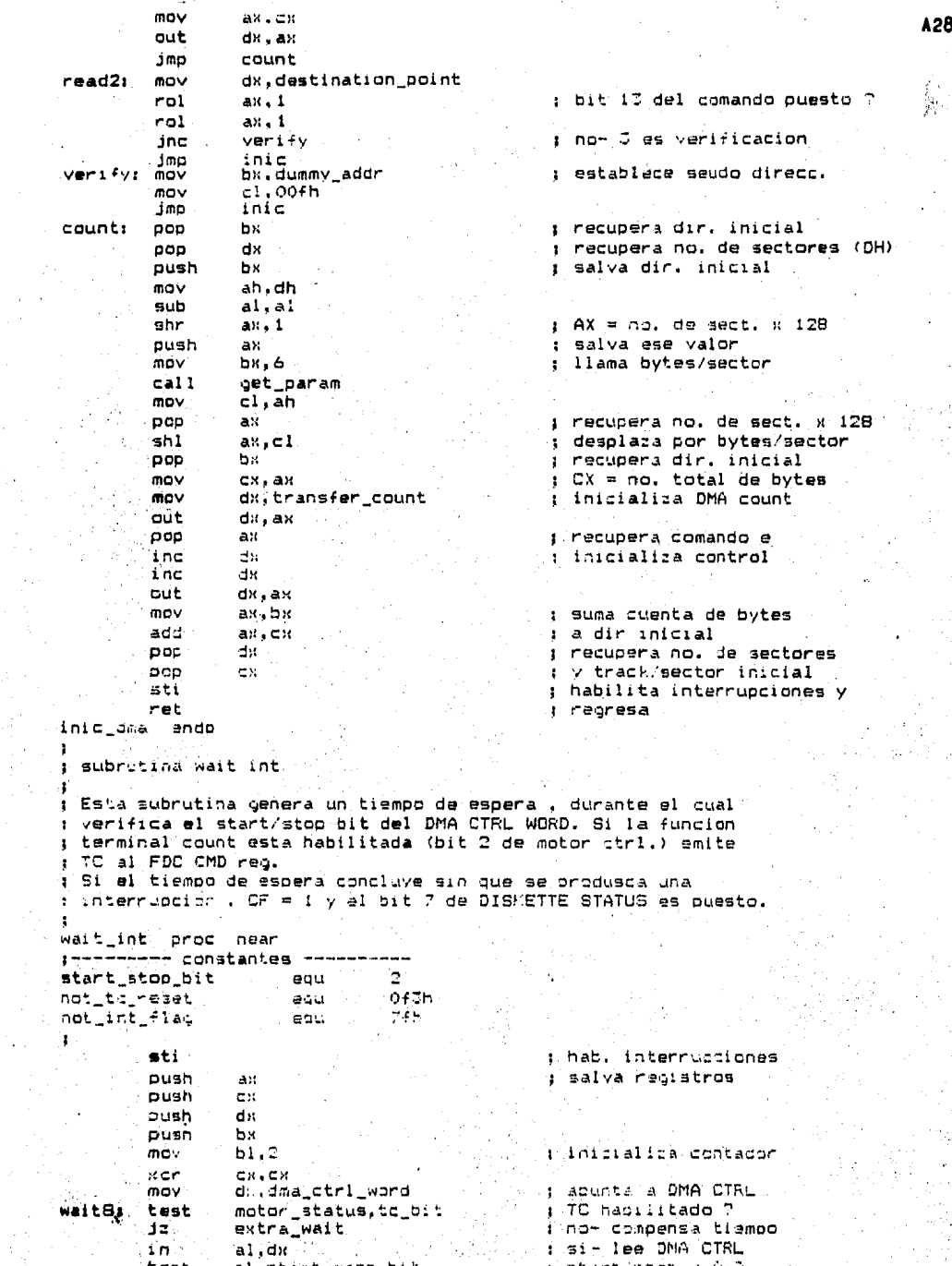

h<br>S

```
: si- maneja TC
                  terminal count
         ء د
                                                   : mas tiempo
         noo
         noo
                                                   ; ocurrio interrupcion ?
                  seek_status, int_flag
conti
         test
                                                   : si- ya terminamos
                   fin1
         inz
                                                   : no- espera
                  wait8
         loop
                                                     continua esperando
                                                    \mathbf{r}decb1
                  wait8
         inz
                                                   : fin de tiempo
                  diskette_stat, time_out
         or
                                                   ; prende CF
         etcpushf
fin1:seek_status, not_int_flag
                                                   ; limpia bandera
         and
         popf
                                                   ; recupera todo y
                  hw
         pop
                                                   : regresa
                  'nм
         pop
                  r v
         pop
         000a v.
         ret
extra wait: jmp.cont
                                                   ; prende bit TC
terminal_count: push
                         dx
                                                   ; del FDC CMD reg
         mov
                  dx.fdc_cmd
                                                   ; aprox. 3.7 useg
         mov
                  al, motor status
                  al, reset bit
         or
                                                     apaga TC enable
                  dx, al
         out
                                                   ¥
                  al,not_tc_reset
                                                   ; en MOTOR STATUS
         and
                  motor_status, al
         m<sub>0</sub>or.
                  al, reset_bit
         out
                  dx, d1dx
         pop
         jmp
                  cont
wait_int endp
ŧ
  subrutina format
1
\mathbf{r}Esta subrutina formatea un track
÷
  la tabla de parametros empieza en la dir 80h de BIOS DATA.
т
; Como se indica , formatea track 0, cabeza 0, sector 0-7.
format
         \mathsf{proc}near
                  ax, bios_data
         mov
         mov
                  es, ax
                  di,0080h
         mov
         m<sub>1</sub>c \times 8mov
                  dx, 200h
store f: mov
                  ax.O
         stosw
         m<sub>0</sub>ak.dx
         stosw
         inc
                  dx.
         1000store_f
         mov
                  ax, 500h
                  bx, 80hmov
         movcn + 1mov
                  dx,O
         int
                  13h
                  examina
         imp
format
         endo
\ddot{\phantom{a}}subrutina examina
t
; Esta subrutina transfiere al simulador de ROM el BIOS DATA AREA
; y todos los registros
ekamina proc near
         nop
        \etagp
```
 $A29$ 

sti  $h1t$ 

ret

.<br>Mamina endo

Tabla de vectores de Interrupcion. Contiene los offset respecto el Code Segment de las rutinas de servicio.

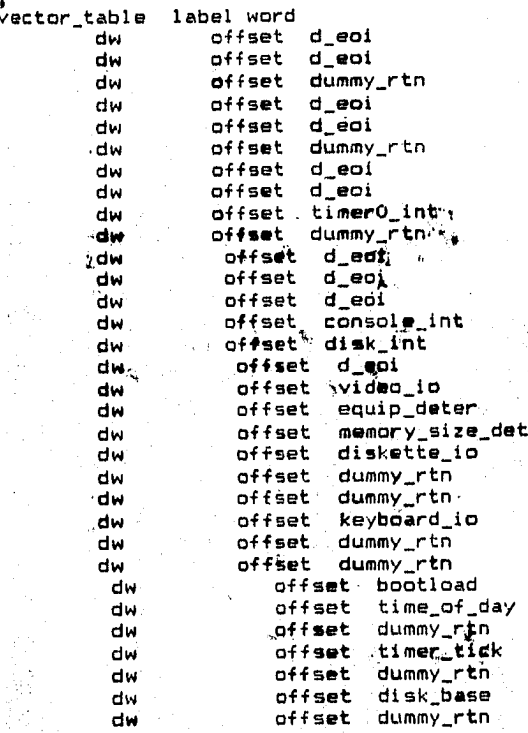

tabla disk base

 $\mathbf{r}$ ĵ

Contiene los parametros de operacion del Diskette.

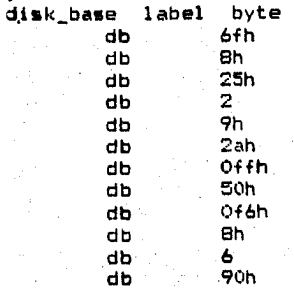

tabla timer param

: Contiene los valores de inicializacion de los timers.

35a5h  $24$ dw 0e009h  $d_{\mathsf{W}}$ 48h 0c001h dw dw 6h 0c001h dw parametros del controlador de interrupciones Ł. label word int\_contr\_table Ò dw 0fh dw dw 0fh dw 0fh dw 0fh 6h dw ofh dw 9090h dw tabla del uart valores de inicializacion del UART uart table label byte db ۰  $\mathbf{z}$ db Ó db ö db. 40h db 6dh db  $16h$ ultimo: ; mensaje de instalacion del bios huesped promt db ' Bios huesped version 1.0', 13, 10 db  $\cdot$  $-1, 13, 10, 1$ ; rutina de instalacion del bios huesped I Esta subrutina es la encargada de instalar mediante la ; interrupcion 27h del Sistema Operativo al Bios Huesped. instal proc near assume ds:code -- posicionate al principio de la pantalla Ŷ. ţ. mov  $ah,2$ dx, dx sub mov  $\mathsf{bh}, \mathsf{O}$  $10<sub>h</sub>$ int ŧ -- limpia la pantalla ł mov  $cx.1840$  $c1$ si ah, 14 mov mov b1,0 mov  $al, 20h$ int  $10h$  $c1s$ loop mov  $ah,2$ sub dx, dx  $bh, O$ may int  $10<sub>h</sub>$ 

A31.

j

À

Ŵ

A32  $40.447$  $\sim 10^{-1}$ nov  $b1.9$  $mn<sub>2</sub>$ al.cs: [si ] لحوله i no  $51$  $a1.$ '\$'  $200$ cnt  $36$ 10h in: wedtores de interrupcion del bios huesped (…… 3 mp rga los  $c1d$ push  $C5$ ds  $000$ .<br>sub  $ax, ax$ es, ax  $mQV$ cx,0 mov by , cu ec: mov bx, offset int\_table[bx] mov si, offset vector\_table mov  $si, bx$ add bx,bx add di, bw nov  $-11$ 1 od sw stosw  $ax,cs$ mov stosw  $\mathsf{sti}$ сx inc cх inc  $\pi$ 4, 20  $cmp$ load\_vec apunta a ultimo byte inz dx, offset ultimo a salvar y regresa control mov Ŧ  $27h$ al Sistema Operativo int å. able label word : timerO\_int  $10<sub>h</sub>$ dw ; console\_int iah dw i disk\_int  $1<sub>ch</sub>$ dw  $ivideo_io$  $20h$ dw equip\_deter  $22h$ dw ; memory\_size\_det dw  $24h$ diskette\_io  $26h$  $\mathbf{r}$ đм keyboard\_io  $\mathbf{I}$  $2<sub>ch</sub>$ dw : bootload  $32h$ dw ; time\_of\_day 34h dw ; timer\_tick **38h** dw endp ends start end ८८८८ ->>>>> FIN

## BIBLIOGRAFIA

 $1 -$  Manual de BIOS generado en UPIICSA 1984.

 $2 - APR86/88$  User's Manual Hardars Reference mayo, 1983.

- 3.- Microsystems Components Handbook Volume 1 1984.
- 4.- Microsystems Components Handbook Volume II 1984.
- 5.- Application Note Ap-186 "Introduction to the 80186 Intel (USA). Microprocessor" marzo, 1983.
- 6.- Peripheral Design Handbook

gagosto, 1981.

- 7.- NS-DOS Manuel 1982.
- 8.- CP/M-86 Manual  $1983.$

Autores del Proyecto.

Intel (HAA).

Intel (USA).

Intel (USA),

Intel (USA).

Micro Soft Corporation

Operating Systems Digital Research (USA).

- 9.- Personal Compater Hardware Reference IBM (USA). Library IBM abril, 1983.
- 10.- Assembly Language Programing Prentice Hall. Inc. for the IBM Personal Computer Englewood Cliffs, New David J. Bradley. Jersey, USA.
- 11.- SAH50 Double-Sided Minifloppy Hamilton Aunet Diskette Storage Drive OEM Austin Texas, U.S.A. Manual.
- 12.- Revista BYTE  $V - 8$

noviembre, 1983.

- 13.- Specification Control Drawing Dallas, U.S.A. Keyboard, Mono Encoded Texas Instrument.
- 14.- Computer Architectura and McGraw-Hill, U.S.A. Organization. John P.Hayes 1978.
- 15.- Teoría de Connutación y Limusa, México. Diseño Lógico. Prederick J. Hill y Gerald R. 1980.